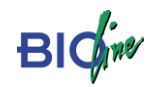

# **ANHANG**

Anhang K Immissionsprognose - Machbarkeitsprüfung für die Aufstellung des Bebauungsplanes Nr. 29 "Panoramablick", Immissionsprognose für Geruch und Staub, 03.01.2024, Ingenieurbür Jedrusiak

tmmissionsschutz. Technischer Umweltschutz. Genehmigungsberatung

# Immissionsprognose

Machbarkeitsprüfung für die Aufstellung des Bebauungsplanes Nr. 29, "Panoramablick", der Gemeinde Habichtswald

Immissionsprognose für Geruch und Staub.

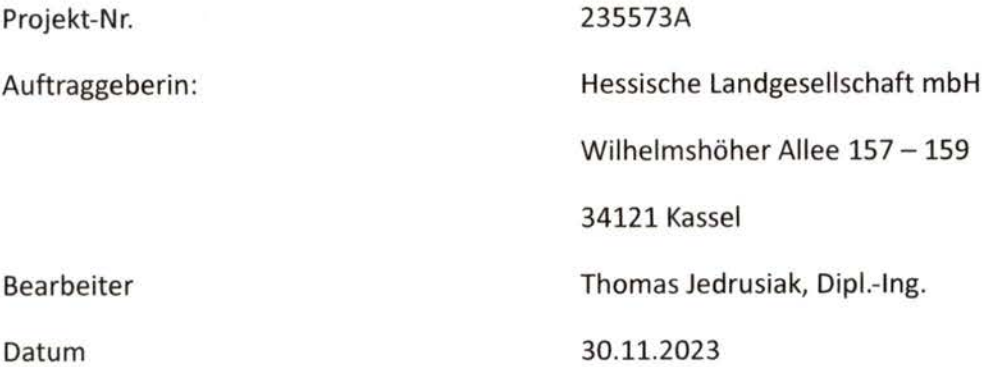

Ingenieurbüro Jedrusiak. Dipl.-Ing. (FH) Thomas Jedrusiak Ostpreußenstr. 15 | 48167 Münster Ostpreußenstr. 15 | 48167 Münster<br>Ostpreußenstr. 15 | 48167 Münster<br>Telefon 0251 / 39 63 54 24 | Telefax 0251 / 59 08 31 20 info@jedrusiak.eu | ing.jedrusiak.eu

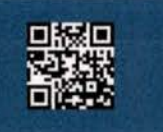

Immissionsschutz, Technischer Umweltschutz, Genehmigungsberatung

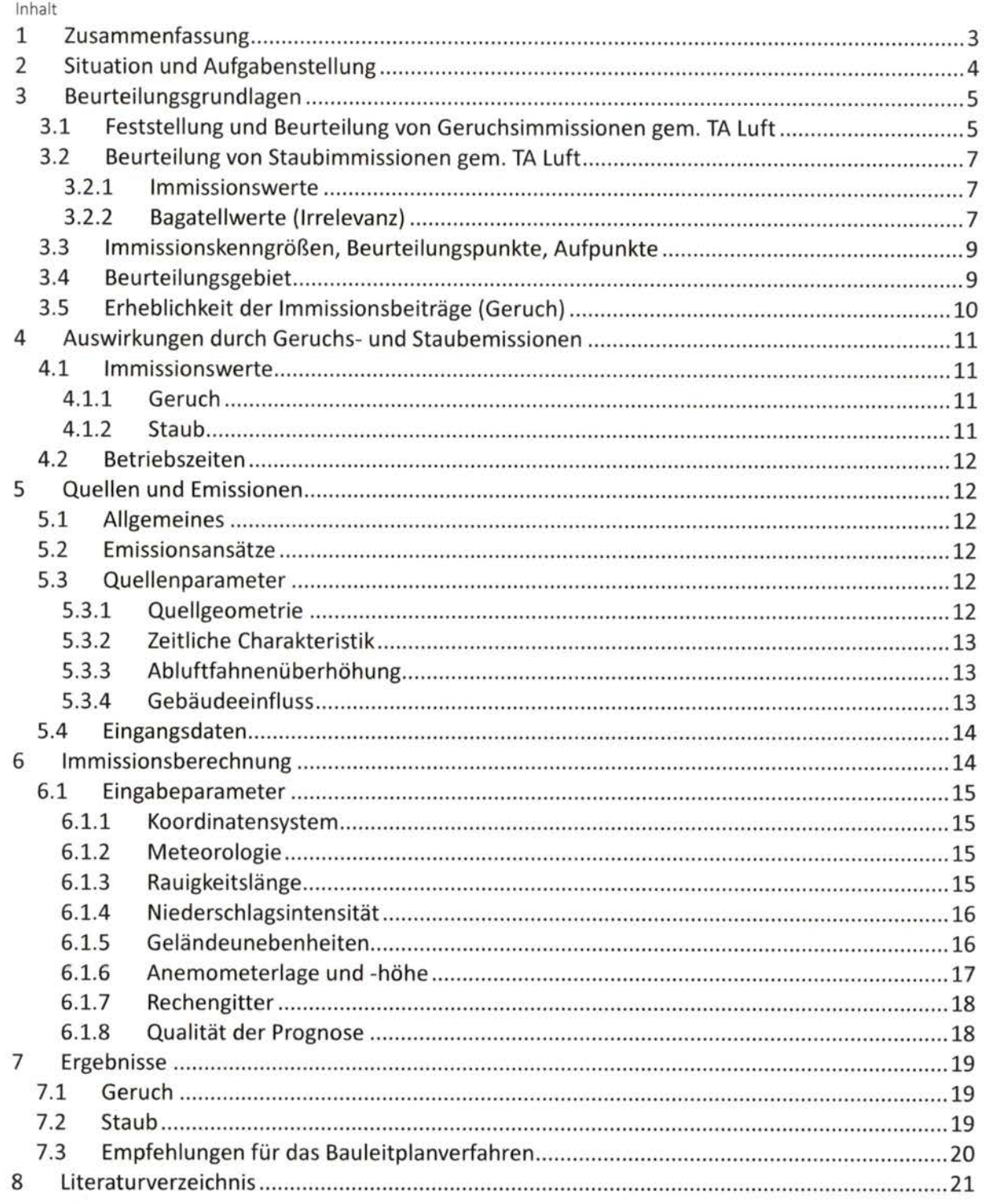

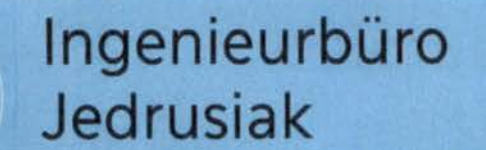

Immissionsschutz . Technischer Umweltschutz . Genehmigungsberatung

# 1 Zusammenfassung

Die Gemeinde Habichtswald beabsichtigt die Aufstellung des Bebauungsplanes Nr. 29, Panoramablick".

Im Rahmen einer Machbarkeitsprüfung waren die auf das Plangebiet einwirkenden Geruchsimmissionen zu ermitteln und zu beurteilen. Gleichzeitig erfolgte eine Untersuchung der Staubimmissionssituation im Umfeld der benachbarten Tierhaltung (Gemarkung Dörnberg, Flur 16, Flurstücke 40 u.a.) südöstlich des Plangebietes.

Das Ingenieurbüro Jedrusiak ist beauftragt worden, ein entsprechendes Gutachten zu erstellen.

Die Untersuchung führte zu folgendem Ergebnis:

## Geruch

Im Plangebiet wurden belästigungsrelevante Kenngrößen  $IG<sub>b</sub>$  zwischen 0,01 und 0,06 ermittelt.

Im Istzustand wird der Immissionswert für Wohnnutzungen in Wohngebieten (IW=0,10) eingehalten. Berechnungsergebnisse siehe Anlage A5.

# Staub

Zur Beurteilung der Immissionsbelastung im Einwirkbereich der benachbarten Tierhaltung (Gemarkung Dörnberg, Flur 16, Flurstücke 40 u.a.) wurde im Anhang die errechnete Zusatzbelastung für PM-10 als Isoplethe für die Konzentration 1,2 µg Staub/m<sup>3</sup> (Jahresmittelwert), für PM-2,5 als Isoplethe 0,75 µg Staub/m<sup>3</sup> und für Staubniederschlag als Isoplethe 0,0105 g/(m<sup>2\*</sup>d) dargestellt. Der Maximalwert der Staubkonzentration und -deposition liegt in unmittelbarer Nähe der Quellen auf dem Betriebsgelände. Flächendeckende Ergebnisdarstellungen mit Isoplethen befinden sich im Anhang dieses Berichts.

Außerhalb der Isoplethen wird der jeweilige Bagatellwert (vgl. Kap. 3) eingehalten. Das Plangebiet befindet sich außerhalb der Isoplethen. Eine weitere Untersuchung unter Einbeziehung der Vorbelastung ist hier nicht erforderlich.

Mit dieser Untersuchung kann somit gezeigt werden, dass auch unter Berücksichtigung der ungünstigsten Emissionssituation die Vorgaben der TA Luft erfüllt werden können. Berechnungsergebnisse siehe Anlage A6.

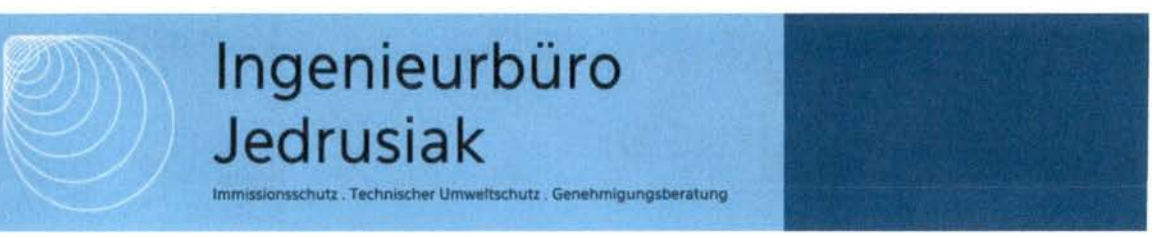

# 2 Situation und Aufgabenstellung

Die Gemeinde Habichtswald beabsichtigt die Aufstellung des Bebauungsplanes Nr. 29 "Panoramablick".

Im Rahmen der Beteiligung der Träger öffentlicher Belange wurde vom Landkreis Kassel, Fachbereich Landwirtschaft, angeregt, die auf das Plangebiet einwirkenden Geruchsimmissionen zu ermitteln und zu beurteilen. Aufgrund der Nähe des Plangebietes zum nächstgelegenen Tierhaltungsbetrieb (Gemarkung Dörnberg, Flur 16, Flurstücke 40 u.a.) wurde gleichzeitig empfohlen, die Staubimmissionssituation im Umfeld dieser Anlage zu ermitteln und zu beurteilen.

# Lagebeschreibung

Das Plangebiet befindet sich am südlichen Rand von Habichtswald, OT Dörnberg. Die Fläche wird begrenzt durch Bestandsbebauung im Westen, Norden und Osten, sowie landwirtschaftliche Nutzflächen im Süden/Südosten. Die Planfläche liegt in etwa im Bereich folgender Koordinaten: UTM 32N 523704, 5687185 / 523851, 5687489. Detaillierte Standortbeschreibung siehe Anhang zur Immissionsprognose. Lage- und Übersichtsplan siehe Anlagen A1 und A2.

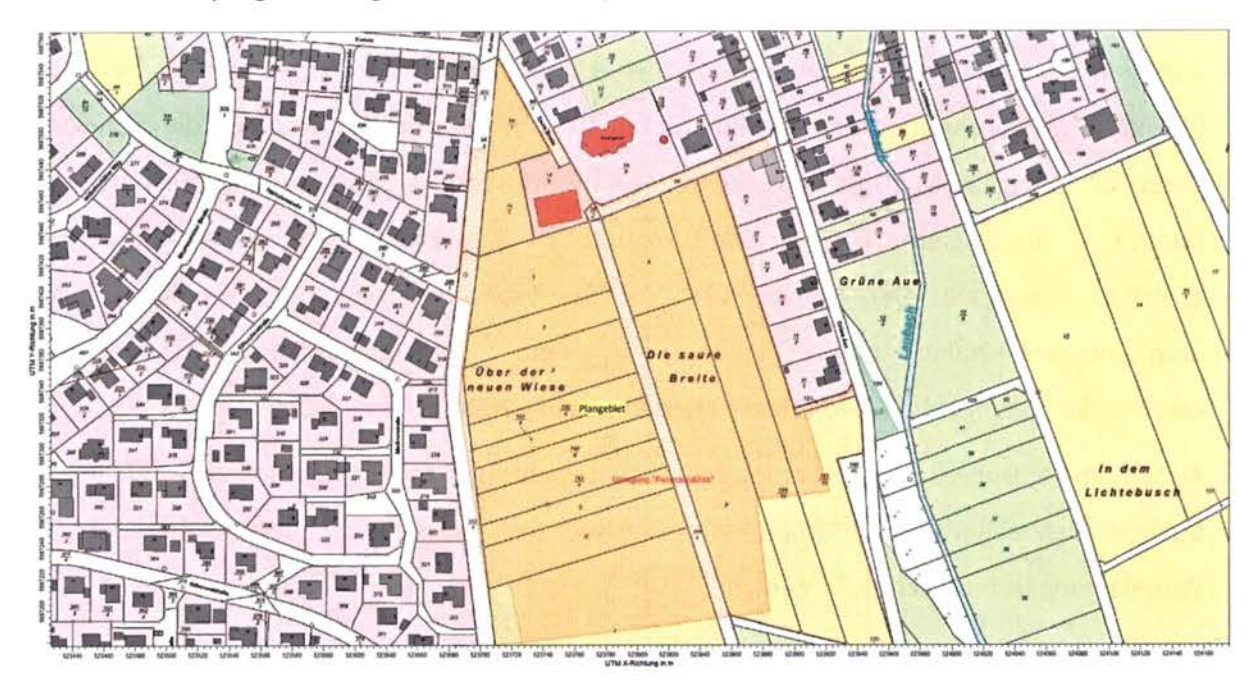

Abbildung 1 Lageplan

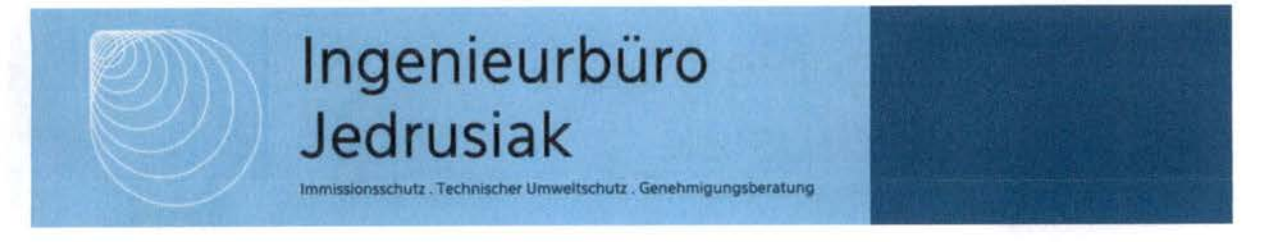

# 3 Beurteilungsgrundlagen

## 3.1 Feststellung und Beurteilung von Geruchsimmissionen gem. TA Luft

Die Technische Anleitung zur Reinhaltung der Luft (TA Luft) (1) enthält Vorschriften zum Schutz vor erheblichen Geruchsbelästigungen und somit gemäß § 3 Abs. 1 Bundes-Immissionsschutzgesetz (BImSchG) (2) vor schädlichen Umwelteinwirkungen. Ausführliche Regelungen bezüglich der Beurteilung der Erheblichkeit von anlagenbezogenen Geruchsimmissionen liefert der Anhang 7 der TA Luft (1). In Abhängigkeit von verschiedenen Nutzungsgebieten wurden Immissionswerte als regelmäßiger Maßstab für die höchstzulässige Geruchsimmission festgelegt. Gem. Anhang 7 der TA Luft (1) sind Geruchsimmissionen als erhebliche Belästigung zu werten, wenn die Gesamtbelastung die nachfolgend aufgeführten Immissionswerte IW überschreitet. Bei den Immissionswerten handelt es sich um relative Häufigkeiten der Geruchsstunden<sup>1</sup>.

Tabelle 1 Immissionswerte IW für verschiedene Nutzungsgebiete

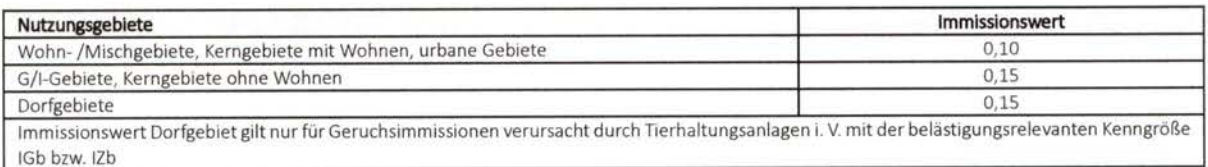

Im Außenbereich sind (Bau-) Vorhaben entsprechend § 35 Abs.l Baugesetzbuch (BauGB) nur ausnahmsweise zulässig. Ausdrücklich aufgeführt werden landwirtschaftliche Betriebe. Gleichzeitig ist das Wohnen im Außenbereich mit einem immissionsschutzrechtlichen geringeren Schutzanspruch verbunden. Bei der Geruchsbeurteilung im Außenbereich ist es unter Prüfung der speziellen Randbedingungen des Einzelfalles möglich, Werte von 0,20 (Regelfall) bis 0,25 (begründete Ausnahme) für Tierhaltungsgerüche heranzuziehen.

Die Kenngröße der Gesamtbelastung IG ergibt sich aus der Addition der Kenngrößen für die

<sup>1 &</sup>quot;Ist der für eine Stunde berechnete Mittelwert der Konzentration des Geruchsstoffes größer als die Beurteilungsschwelle cBS mit dem Wert 0,25 GE/m<sup>3</sup>, so wird die betreffende Stunde als Geruchsstunde im Sinne von Nummer 2.1 Buchstabe c der TA Luft gewertet. Die Anzahl der Geruchsstunden wird aufsummiert und in das Verhältnis zu der Gesamtanzahl der ausgewerteten Stunden gesetzt. Das Ergebnis ist die relative Häufigkeit der Geruchsstunden." (1)

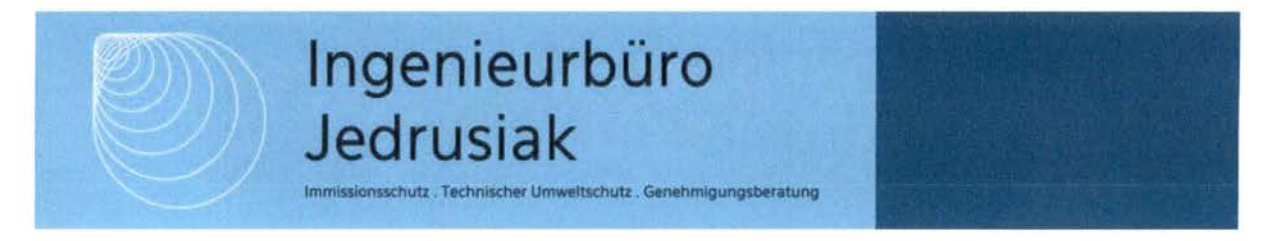

vorhandene Belastung und die zu erwartende Zusatzbelastung (bzw. für die vorhandene Belastung und die Gesamtzusatzbelastung) entsprechend

 $IG = IV + IZ$ 

mit IV; vorhandene Belastung IZ: zu erwartende Zusatzbelastung

Die einzelnen Kenngrößen können durch Geruchsausbreitungsberechnungen (siehe Kap. 6) ermittelt werden.

Im Falle der Beurteilung von Geruchsimmissionen aus Tierhaltungsanlagen ist eine belästigungsrelevante Kenngröße IG<sub>b</sub> zu berechnen und diese anschließend mit den o.a. Immissionswerten zu vergleichen

 $IG<sub>b</sub>=IG * f<sub>gesamt</sub>$ 

Der Faktor f<sub>gesamt</sub> wird nach folgender Formel berechnet:

 $f_{gesamt} = (1/H1 + H2 + ... + Hn)*(H_1 * f_1 + H_2 * f_2 + ... + H_n * f_n)$ 

mit  $n= 1$  bis 4  $H1 = r1$ ,  $H2 = min(r2, r - H1)$ ,  $H3 = min(r3, r - H1 - H2)$ ,  $H4 = min(r4, r - H1 - H2 - H3)$ mit r die Geruchshäufigkeit aus der Summe aller Emissionen (unbewertete Geruchshäufigkeit), rl die Geruchshäufigkeit für die Tierart Mastgeflügel, r2 die Geruchshäufigkeit für sonstige Tierarten, r3 die Geruchshäufigkeit für die Tierart Mastschweine, Sauen, r4 die Geruchshäufigkeit für die Tierarten Milchkühe mit Jungtieren, Mastbullen, Pferde, Milch-/Mutterschafe, Milchziegen fl der Gewichtungsfaktor für die Tierart Mastgeflügel, f2 der Gewichtungsfaktor 1 (sonstige Tierarten),

f3 der Gewichtungsfaktor für die Tierart Mastschweine, Sauen,

f4 der Gewichtungsfaktor für die Tierarten Milchkühe mit Jungtieren, Mastbullen, Pferde, Milch-/Mutterschafe, Milchziegen.

Die Gewichtungsfaktoren für die einzelnen Tierarten werden wie folgt berücksichtigt:

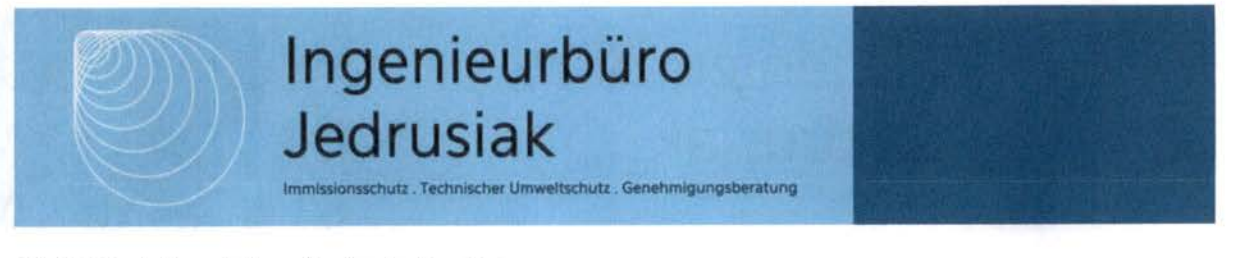

Tabelle 2 Gewichtungsfaktoren für einzelne Tierarten

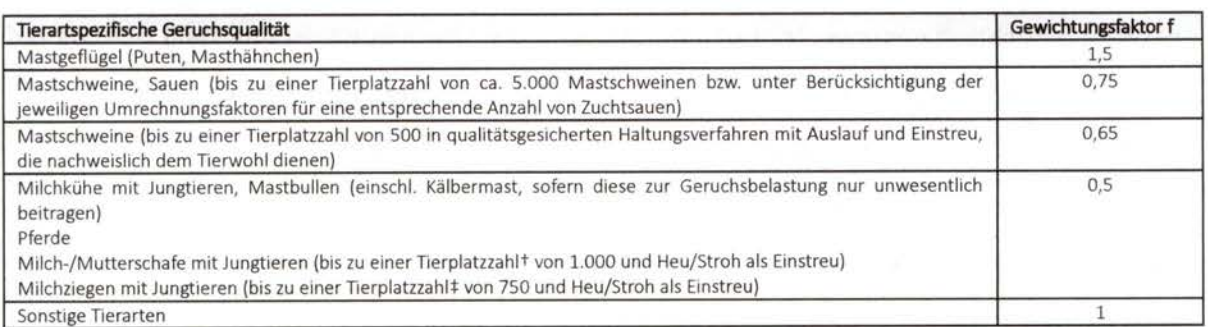

# 3.2 Beurteilung von Staubimmissionen gem. TA Luft

### 3.2.1 Immissionswerte

Der Schutz vor Gefahren für die menschliche Gesundheit durch die in der nachfolgenden Tabelle bezeichneten luftverunreinigenden Stoffe ist sichergestellt, wenn die nach Nummer 4.7 TA Luft (3) ermittelte Gesamtbelastung die nachstehenden Immissionswerte an keinem Beurteilungspunkt überschreitet.

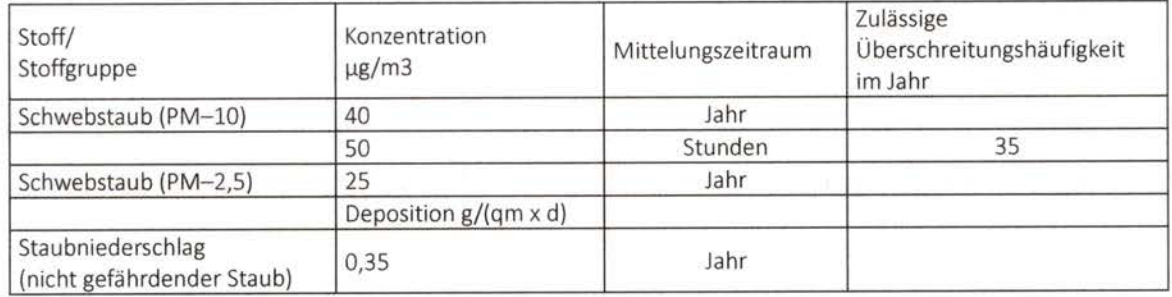

# 3.2.2 Bagatellwerte (Irrelevanz)

Überschreitet die nach Nummer 4.7 TA Luft (3) ermittelte Gesamtbelastung einen der o.g. Immissionswerte, darf die Genehmigung wegen dieser Überschreitung nicht versagt werden, wenn hinsichtlich des jeweiligen Schadstoffes

a) wenn hinsichtlich des jeweiligen Schadstoffs die Kenngröße für die Zusatzbelastung durch die Emissionen der Anlage an diesem Beurteilungspunkt 3,0 Prozent des Immissions-Jahreswertes nicht überschreitet und durch eine Auflage sichergestellt ist, dass weitere Maßnahmen zur Luftreinhaltung, insbesondere Maßnahmen, die über den Stand der Technik hinausgehen.

ssionsschutz. Technischer Umweltschutz. Genehmigungsberatung

durchgeführt werden,

b) wenn hinsichtlich des jeweiligen Schadstoffs durch eine Bedingung sichergestellt ist, dass in der Regel spätestens zwölf Monate nach Inbetriebnahme der Anlage solche Sanierungsmaßnahmen (Beseitigung, Stilllegung oder Änderung) an bestehenden Anlagen des Antragstellers oder Dritter oder sonstige Maßnahmen durchgeführt sind, die die Einhaltung der Immissionswerte in Nummer 4.2.1 gewährleisten oder

c) durch Maßnahmen im Rahmen eines Luftreinhalteplanes die Einhaltung des Immissionswertes nach einer Übergangsfrist zu erwarten ist.

Überschreitet die nach Nummer 4.7 TA Luft (3) ermittelte Gesamtbelastung für Staubniederschlag an einem Beurteilungspunkt den Immissionswert, darf die Genehmigung wegen dieser Überschreitung nicht versagt werden, wenn

a) die Kenngröße für die Zusatzbelastung durch die Emissionen der Anlage an diesem Beurteilungspunkt einen Wert von 10,5 mg/(qm x d) - gerechnet als Mittelwert für das Jahr - nicht überschreitet.

b) durch eine Bedingung sichergestellt ist, dass in der Regel spätestens 6 Monate nach Inbetriebnahme der Anlage solche Sanierungsmaßnahmen (Beseitigung, Stilllegung oder Änderung) an bestehenden Anlagen des Betreibers oder Dritter durchgeführt sind, die die Einhaltung des Immissionswertes gewährleisten.

c) durch Maßnahmen im Rahmen eines Luftreinhalteplanes die Einhaltung des Immissionswertes nach einer Übergangsfrist zu erwarten ist oder

d) eine Sonderfallprüfung nach Nummer 4.8 TA Luft (3) ergibt, dass wegen besonderer ümstände des Einzelfalls keine erheblichen Nachteile hervorgerufen werden können.

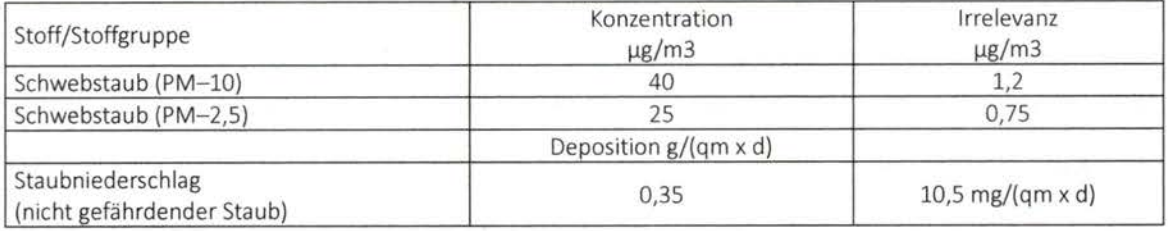

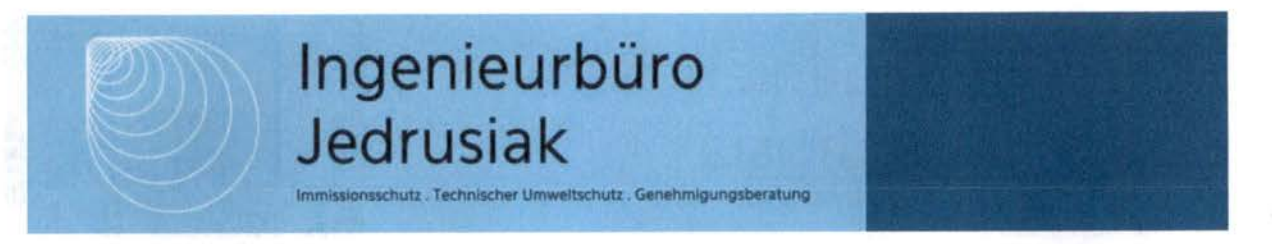

### 3.3 Immissionskenngrößen, Beurteilungspunkte, Aufpunkte

Immissionskenngrößen kennzeichnen die Höhe der Belastung durch einen luftverunreinigenden Stoff. Bei der Belastung sind Vorbelastung, Gesamtzusatzbelastung, Zusatzbelastung und Gesamtbelastung zu unterscheiden.

Die Gesamtzusatzbelastung beschreibt die Immissionen der bestehenden Anlage, die Zusatzbelastung die des geplanten Vorhabens. Die Gesamtbelastung ergibt sich aus der Vorbelastung, der Gesamtzusatzbelastung und der Zusatzbelastung. Bei Neugenehmigungen entspricht die Zusatzbelastung der Gesamtzusatzbelastung.

Im Fall einer Änderungsgenehmigung kann der Immissionsbeitrag des Vorhabens (Zusatzbelastung) negativ, d. h. der Immissionsbeitrag der gesamten Anlage (Gesamtzusatzbelastung) kann nach der Änderung auch niedriger als vor der Änderung sein. Beurteilungspunkte sind diejenigen Punkte in der Umgebung der Anlage, für die die Immissionskenngrößen für die Gesamtbelastung ermittelt werden. Aufpunkte sind diejenigen Punkte in der Umgebung der Anlage, für die eine rechnerische Ermittlung der Zusatzbelastung oder Gesamtzusatzbelastung (Immissionsprognose) vorgenommen wird.

### 3.4 Beurteilungsgebiet

### TA Luft - Gerüche

Gern. TA Luft (1) ist das Beurteilungsgebiet die Summe der Beurteilungsflächen, die sich vollständig innerhalb eines Kreises um den Emissionsschwerpunkt mit einem Radius befinden, der dem BOfachen der nach Nr. 2 des Anhangs ermittelten Schornsteinhöhe entspricht. Als kleinster Radius sind 600 m zu wählen.

Das Beurteilungs- und Untersuchungsgebiet wird in Anlehnung an (4) wie folgt bestimmt;

Aus der 2 %-Isolinie (IZ oder IZb=0,02) und/oder dem 600m Radius ergibt sich das Beurteilungsgebiet. Hier muss an jedem Wohnhaus die Immissionssituation untersucht und gleichzeitig nachgewiesen werden, dass der jeweils geltende Immissionswert eingehalten wird.

Befinden sich innerhalb des Beurteilungsgebietes unbeteiligte Wohnhäuser, ist nochmals im

Immissionsschutz . Technischer Umweltschutz . Genehmlgungsberatung

Radius von 600m um jedes unbeteiligte Wohnhaus zu prüfen, ob es weitere Geruchsemittenten gibt. Das Untersuchungsgebiet ergibt sich somit aus dem Beurteilungsgebiet und den 600m-Radien um jedes einzelne Wohnhaus im Beurteilungsgebiet. Verursachen weiter entfernte Betriebe relative Häufigkeiten, bzw. belästigungsrelevante Kenngrößen von mehr als 0,02 (2%), sind auch diese zu berücksichtigen.

In der Bauleitplanung ist das Untersuchungsgebiet analog zur oben beschriebenen<br>Vorgehensweise zu bestimmen. Es sind <u>alle</u> Geruchsemittenten im Radius von 600m zu berücksichtigen. Weiter entfernte Geruchsemittenten sind nur dann zu berücksichtigen, wenn die Geruchsgesamtzusatzbelastung IZb im Plangebiet mehr als 0,02 beträgt.

Der Immissionsbeitrag ist dabei unter Berücksichtigung des tierartspezifischen Gewichtungsfaktors und gemäß der Rundungsregel zu berechnen.

Die Beurteilungsflächen sind quadratische Teilflächen des Beurteilungsgebietes, deren Seitenlänge bei weitgehend homogener Geruchsbelastung i. d. R. 250 m beträgt. Eine Verkleinerung der Beurteilungsfläche soll bei inhomogener Geruchsbelastung gewählt werden. Entsprechend ist auch eine Vergrößerung der Beurteilungsfläche zulässig, wenn innerhalb dieser Fläche eine weitgehend homogene Geruchsstoffverteilung gewährleistet ist.

TA Luft - Staub

Gern. TA Luft (3) ist das Beurteilungsgebiet die Fläche, die sich vollständig innerhalb eines Kreises um den Emissionsschwerpunkt mit einem Radius befindet, der dem SOfachen der tatsächlichen Schornsteinhöhe entspricht und in der die Zusatzbelastung im Aufpunkt mehr als 3,0 vom Hundert des Langzeitkonzentrationswertes beträgt. Das gilt bei einer Austrittshöhe der Emissionen von weniger als 20 m über Flur mit der Maßgabe, dass der Radius mindestens 1 km beträgt.

# 3.5 Erheblichkeit der Immissionsbeiträge (Geruch)

Nach Anhang 7, Nr. 3.3 TA Luft (1) gilt die Zusatzbelastung als irrelevant, wenn ihr Immissionsbeitrag den Wert 0,02 (2%) nicht überschreitet. Bei Einhaltung dieses Wertes ist davon auszugehen, dass die Anlage die belästigende Wirkung der vorhandenen Belastung nicht relevant erhöht. In Fällen, in denen übermäßige Kumulationen durch bereits vorhandene Anlagen

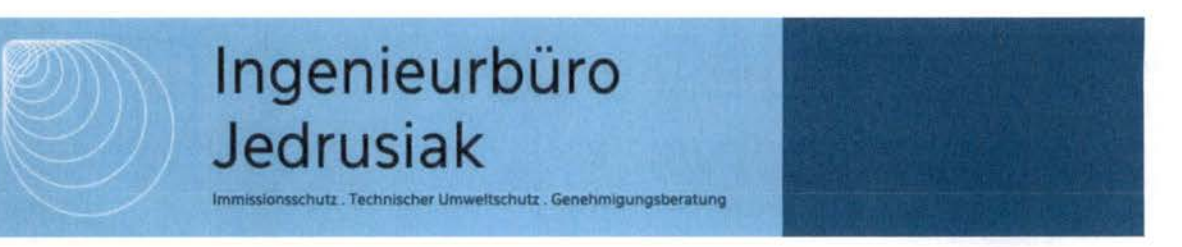

befürchtet werden, ist zusätzlich zu den erforderlichen Berechnungen auch die Gesamtbelastung im Istzustand in die Beurteilung einzubeziehen. D. h. es ist zu prüfen, ob bei der Vorbelastung noch ein zusätzlicher Beitrag von 0,02 toleriert werden kann.

Eine Gesamtzusatzbelastung von 0,02 wird auch bei übermäßiger Kumulation als irrelevant angesehen. Für nicht immissionsschutzrechtlich genehmigungsbedürftige Anlagen ist auch eine negative Zusatzbelastung bei übermäßiger Kumulation irrelevant.

# 4 Auswirkungen durch Geruchs- und Staubemissionen

Die Ermittlung und Beurteilung der Immissionen im Plangebiet erfolgt gern. TA Luft (1) in Verbindung mit den jeweils gültigen Richtlinien und Leitfäden.

# 4.1 Immissionswerte

# 4.1.1 Geruch

Innerhalb der Planfläche gelten für die Wohnbebauung die nachfolgend aufgeführten Immissionswerte gemäß TA Luft (1):

# - Wohn-/Mischgebiete (WR/WA/MI), IW 0,10

Gern. (5) ist in begründeten Einzelfällen entsprechend Nr. 3.1 Abs. 5 Anhang 7 TA Luft (1) die Festlegung von Zwischenwerten zwischen den Nutzungsbereichen möglich. Der Übergangsbereich sollte dabei räumlich eindeutig begrenzt werden:

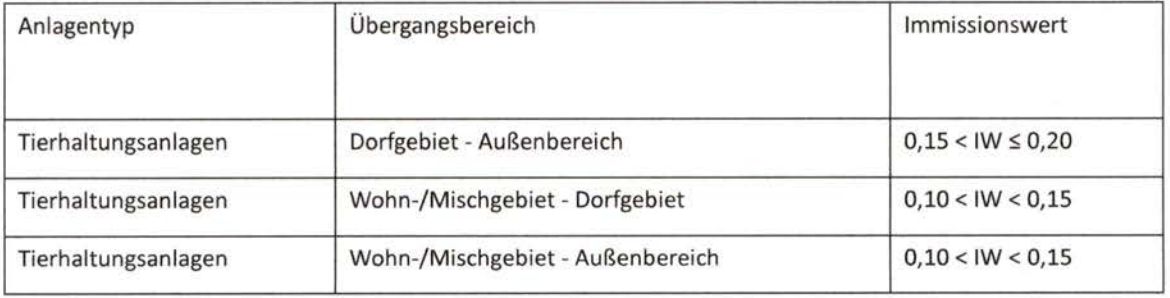

# 4.1.2 Staub

Für das Plangebiet gelten die nachfolgend aufgeführten Immissionswerte gemäß TA Luft:

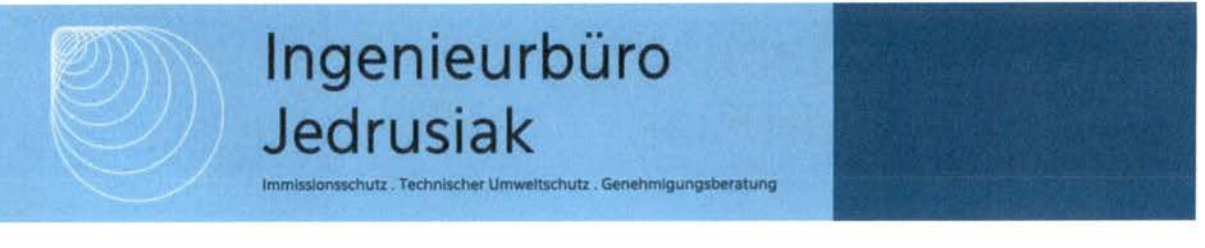

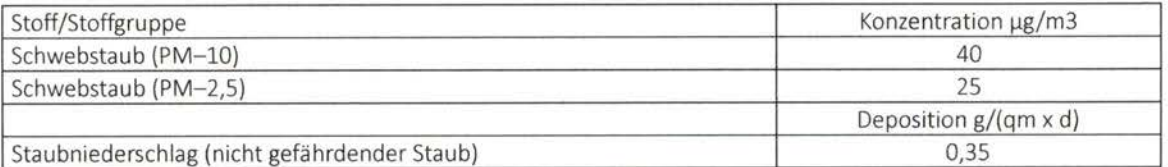

# 4.2 Betriebszeiten

Sofern in Kap. 5. nicht anders angegeben, wird in der vorliegenden Untersuchung davon ausgegangen, dass die berücksichtigten Anlagen, bzw. Anlagenteile ganzjährig und ganztägig betrieben werden.

# 5 Quellen und Emissionen

# 5.1 Allgemeines

Die Berechnung der Emissionen erfordert detaillierte Angaben zur Quellgeometrie und - Charakteristik sowie Emissionsparameter, welche in den nachfolgenden Kapiteln beschrieben werden.

# 5.2 Emissionsansätze

Die in dieser Untersuchung berücksichtigten mittleren Tierlebendmassen (GV-Schlüssel), Emissionsfaktoren für verschiedene Tierarten, Produktionsrichtungen und Haltungsverfahren sowie Flächenquellen und ggf. Emissionsminderungen beruhen auf den Konventionswerten der VDI 3894 Blatt 1 (6) sowie auf den Emissionsfaktoren der TA Luft (3). Die in Ansatz gebrachten Emissionsfaktoren sowie die daraus resultierenden Emissionsmassenströme werden im Anhang zur Immissionsprognose aufgeführt.

# 5.3 Quellenparameter

# 5.3.1 Quellgeometrie

In einer Ausbreitungsrechnung mit Austal (siehe Kap. 6) können Quellgeometrien in Form von Punkt-, Linien-, Flächen- und Volumenquellen berücksichtigt werden. Damit können die in der Praxis vorkommenden gefassten und diffusen Quellen parametrisiert werden.

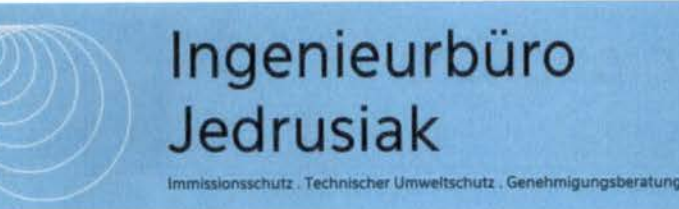

### 5.3.2 Zeitliche Charakteristik

Bei allen Quellen wird in der vorliegenden Untersuchung von kontinuierlich emittierenden Emissionen ausgegangen.

# 5.3.3 Abluftfahnenüberhöhung

Die durch den kinetischen und/oder thermischen Auftrieb der Abluft bedingte Überhöhung der Abluftfahne, kann berücksichtigt werden, wenn folgende Bedingungen erfüllt sind:

- Gern. Nr. 5.5 TA Luft (1) sind Abgase aus geführten Quellen (Schornsteinen) so abzuleiten, dass ein ungestörter Abtransport mit der freien Luftströmung ermöglicht wird. Der Schornstein soll mindestens eine Höhe von 10 m über der Flur und eine den Dachfirst um 3 m überragende Höhe haben.
- Anders als nach TA Luft 2002 gibt es keine vorgegebene Mindestaustrittsgeschwindigkeit für den Ansatz von Überhöhung mehr. Das Überhöhungsmodell berücksichtigt dies modellintern in Abhängigkeit von der Windgeschwindigkeit in Schornsteinhöhe. Je höher die Windgeschwindigkeit im Vergleich zur Austrittsgeschwindigkeit ist, desto geringer wird die Überhöhung (7),
- keine wesentliche Beeinflussung durch Bebauung (Gebäude, Vegetation, usw.) im weiteren Umkreis um die Quelle zu erwarten ist. Dieser Abstand wird für jedes Hindernis als das Sechsfache seiner Höhe bestimmt.

# 5.3.4 Gebäudeeinfluss

Der Einfluss von Gebäuden auf das Ausbreitungsverhalten der Abluftfahne ist nach Anhang 2 Nr. 11 TA Luft (1) wie folgt zu berücksichtigen:

Beträgt die Schornsteinbauhöhe mehr als das l,7fache der Gebäudehöhen, ist die Berücksichtigung der Bebauung durch Rauigkeitslänge und Verdrängungshöhe ausreichend.

Beträgt die Schornsteinbauhöhe weniger als das 1,7fache (jedoch mehr als das 1,2fache) der Gebäudehöhen und ist eine freie Abströmung gewährleistet, können die Einflüsse mit Hilfe eines diagnostischen Windfeldmodells für Gebäudeumströmung berücksichtigt werden.

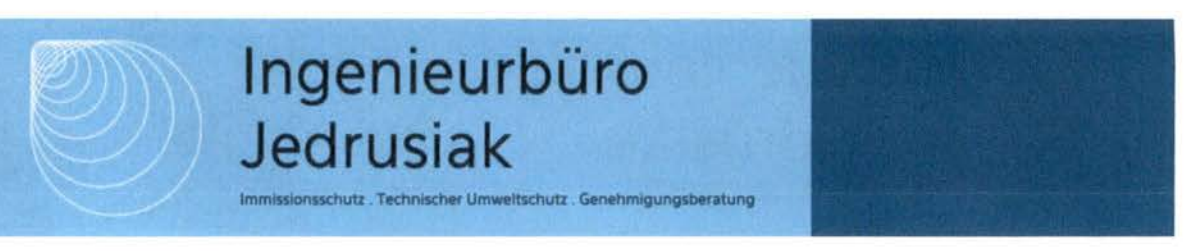

Maßgeblich für die Beurteilung der Gebäudehöhen sind alle Gebäude, deren Abstand von der Emissionsquelle geringer ist als das 6fache der Gebäudehöhe.

Einflüsse der Bebauung auf das Windfeld und die Turbulenzstruktur können mit dem diagnostischen Windfeldmodell berücksichtigt werden. Voraussetzung dafür ist, dass sich die immissionsseitig relevanten Aufpunkte außerhalb des unmittelbaren Einflussbereiches der quellnahen Gebäude (beispielsweise außerhalb der Rezirkulationszonen gem. Richtlinie VDI 3781 Blatt 4 (8) befinden. Aus Sicht des LANUV NRW lassen sich diese Aussagen sinngemäß auf diffuse Quellen übertragen. (7)

Für den Gebäudeeinfluss wurde aufgrund der Entfernung zum Plangebiet, bzw. aufgrund der Ausdehnung des Untersuchungsgebietes gern. (7) der Ansatz vertikaler Ersatzquellen mit einer Erstreckung von Erdboden bis Quellhöhe berücksichtigt.

# 5.4 Eingangsdaten

Die Tierplatzzahlen der zu berücksichtigenden landw. Tierhaltungsbetriebe wurden von der Gemeinde Habichtswald mitgeteilt, bzw. durch Einsicht in die Bauakten^ ermittelt.

Lageplan mit der Darstellung der berücksichtigten Betriebe siehe Anlage 2.

Die Emissionsdaten der berücksichtigten Betriebe befinden sich im Anhang zur Immissionsprognose.

# 6 Immissionsberechnung

Die Ermittlung der Gesamtbelastung erfolgt mit dem Ausbreitungsmodell Austal, welches beispielhaft die Vorgaben gern. Anhang 2 der TA Luft (1) umsetzt.

<sup>2</sup> Akteneinsichten beim Landkreis Kassel sowie bei der Gemeinde Habichtswald am 22.11.2023

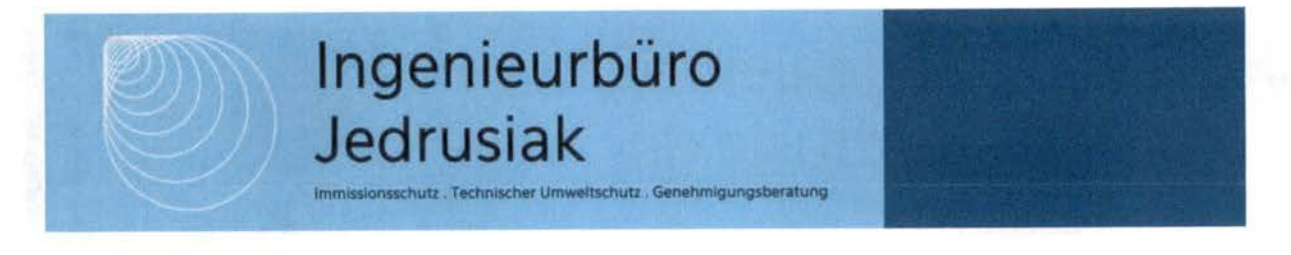

# 6.1 Eingabeparameter

### 6.1.1 Koordinatensystem

Die Berechnungen erfolgen unter Berücksichtigung von UTM-Koordinaten, Zone 32-Nord. Relative Koordinaten beziehen sich auf den in der log-Datei (siehe Anhang) angegebenen Nullpunkt.

## 6.1.2 Meteorologie

Wetterdaten gehören in der Ausbreitungsberechnung zu den wichtigsten Eingangsgrößen. Diese müssen sowohl räumlich auch als zeitlich repräsentativ sein. Ausbreitungsberechnungen erfolgen entweder auf Basis einer meteorologischen Zeitreihe oder einer Ausbreitungsklassenstatistik. Nach VDI 3783 Blatt 13 (9) ist die Verwendung einer meteorologischen Zeitreihe vorzuziehen.

Nach Anhang 2 Nr. 9.1 TA Luft (1) sollen die verwendeten Werte von Windgeschwindigkeit und Windrichtung für den Standort der Anlage charakteristisch sein. Liegen keine Messungen am Standort der Anlage vor, was überwiegend der Fall ist, sind geeignete Daten zu verwenden;

• Daten einer Messstation des Deutschen Wetterdienstes oder einer anderen nach der Richtlinie VDI 3783 Blatt 21 ausgerüsteten und betriebenen Messstation, deren Übertragbarkeit auf den festgelegten Ort der meteorologischen Eingangsdaten nach Richtlinie VDI 3783 Blatt 20 geprüft wurde.

### oder

• Daten, die mit Hilfe von Modellen erzeugt wurden. Die Eignung und Qualität der eingesetzten Modelle sowie die Repräsentativität des Datensatzes für den festgelegten Ort der meteorologischen Eingangsdaten sind nachzuweisen.

Im Anhang zur Immissionsprognose erfolgt eine Prüfung der räumlichen Eignung der Wetterdaten gern. VDI 3783 Blatt 20 (10) für den Untersuchungsstandort.

Die Immissionsberechnungen erfolgen auf Basis der meteorologischen Zeitreihe der ca. 20 km entfernten Wetterstation Bad Arolsen-Volkhardinghausen (Stationsnummer 197, repräsentatives Jahr 2019/20). Windrose siehe Anlage 3.

### 6.1.3 Rauigkeitslänge

Die Rauigkeitslänge zo beschreibt die Turbulenz des Strömungsfeldes durch die Bodenrauigkeit des

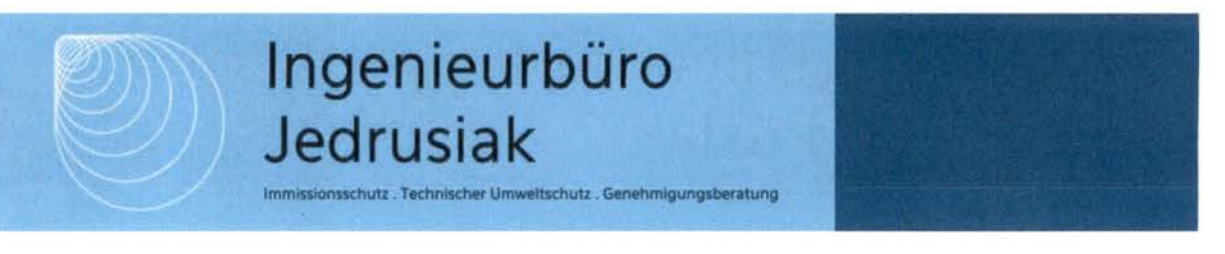

Geländes im Beurteilungsgebiet. Die mittlere Rauigkeitslänge zo ist nach Anhang 5 Nr. 10 TA Luft (1) für ein kreisförmiges Gebiet um den Schornstein festzulegen, dessen Radius das ISfache der Bauhöhe des Schornsteins, jedoch mindestens 150m beträgt. Sie wird mit dem Landbedeckungsmodell Deutschland (LBM-DE) des Bundesamtes für Kartographie und Geodäsie mit den nachfolgend aufgeführten Klassenzuordnungen bestimmt.

Tabelle 3 Klassenzuordnungen

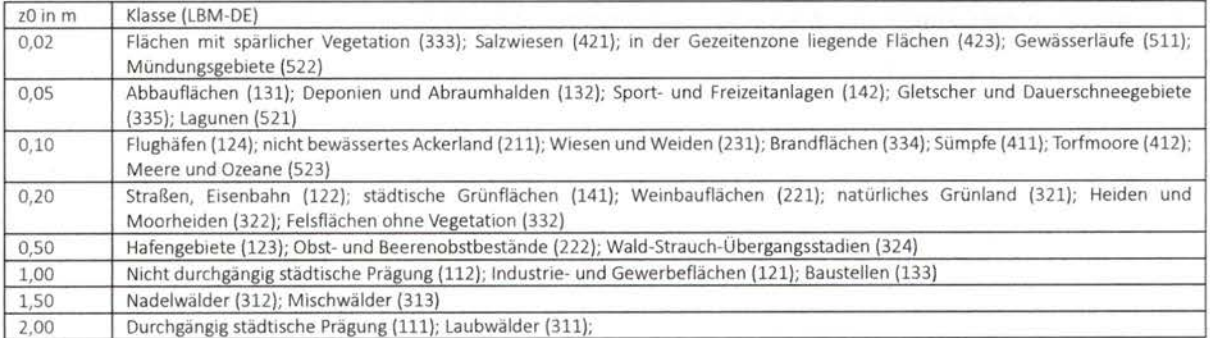

Hierfür hat das Umweltbundesamt ein Kataster der mittleren Rauigkeitslängen für Deutschland zur Verfügung gestellt.

Die mittlere Rauigkeitslänge wurde gern. Anhang 2 Nr. 6 TA Luft (1) TA Luft ermittelt. Die ermittelte Rauigkeitslänge zO beträgt gerundet 0,5 m.

# 6.1.4 Niederschlagsintensität

Für die Berechnung der nassen Deposition werden in der vorliegenden Berechnung Niederschlagsdaten der DWD Station Schauenburg-Elgershausen (15207) verwendet. Der Zeitraum der Niederschlagszeitreihe entspricht der verwendeten meteorologischen Zeitreihe.

# 6.1.5 Geländeunebenheiten

Geländeunebenheiten sind nach Anhang 2 Nr. 12 TA Luft (1) zu berücksichtigen, falls innerhalb des Rechengebietes Höhendifferenzen zum Emissionsort von mehr als dem 0,7fachen der Schornsteinbauhöhe und Steigungen von mehr als 1:20 auftreten. Bei Höhendifferenzen kleiner als dem 0,7-Fachen der Schornsteinbauhöhe und Steigungen <1:20 (5%) kann die Geländetopografie unberücksichtigt bleiben. Die Steigung ist aus der Höhendifferenz über eine

nissionsschutz. Technischer Umweltschutz. Genehmigungsberatung

Strecke zu bestimmen, die dem Zweifachen der Schornsteinbauhöhe entspricht. Auch wenn in der TA Luft von Schornsteinbauhöhe die Rede ist, lässt sich dieses Kriterium analog auch bei diffusen Quellen heranziehen. (7) Bei Geländesteigungen bis 1:5 (20 %) darf zur Bestimmung des Einflusses des Geländes auf die Strömungsverhältnisse ein diagnostisches Windfeldmodell eingesetzt werden.

Darstellung der Geländesteigungen im Berechnungsgebiet siehe Anlage A4.

Das diagnostische Windfeldmodell kann aus Sicht des LANUV NRW auch außerhalb der o.g. Vorgaben im Einzelfall angewendet werden, wenn im Rechengebiet nur sehr geringe Flächenanteile eine größere Steigung als 20 % aufweisen. (7)

In der vorliegenden Untersuchung beträgt die maximale Steilheit des Geländes bis zu 46%. Die Überschreitungen sind jedoch räumlich begrenzt. Das mit dem mesoskaligen diagnostischen Windfeldmodell TALdia berechnete Windfeld wurde fehlerfrei erzeugt, mit einem maximalen Divergenzfehler von 0,035 ist das Windfeld gern. (9) für Ausbreitungsberechnungen geeignet.

Das diagnostische Windfeldmodell kann somit angewendet werden.

6.1.6 Anemometerlage und-höhe

Sofern der Anemometerstandort nicht im Berechnungsgebiet liegt, ist bei Ausbreitungsrechnungen in gegliedertem Gelände ein Standort zu wählen, an dem die lokalen Verhältnisse keinen oder nur einen geringen Einfluss auf die Windverhältnisse haben. Die Ersatzanemometerposition wurde mit dem in der Eingabesoftware implementierten Berechnungsverfahren der Richtlinie VDI 3783 Blatt 16 (11) ermittelt. Anemometerposition siehe Anlage 2.

Entspricht die Rauigkeitslänge in der Umgebung der tatsächlichen Messposition der in der Ausbreitungsrechnung verwendeten Rauigkeitslänge, wird als Anemometerhöhe die tatsächliche Messhöhe verwendet. Bei unterschiedlichen Rauigkeitslängen ist die Anemometerhöhe zu korrigieren. Wetterdaten im AKTerm-Format enthalten üblicherweise die rechnerische Anemometerhöhe für Jede Rauigkeitslänge der TA Luft (1). Bei fehlenden Angaben kann die Anemometerhöhe nach dem Merkblatt des Deutschen Wetterdienstes (12) nach folgender

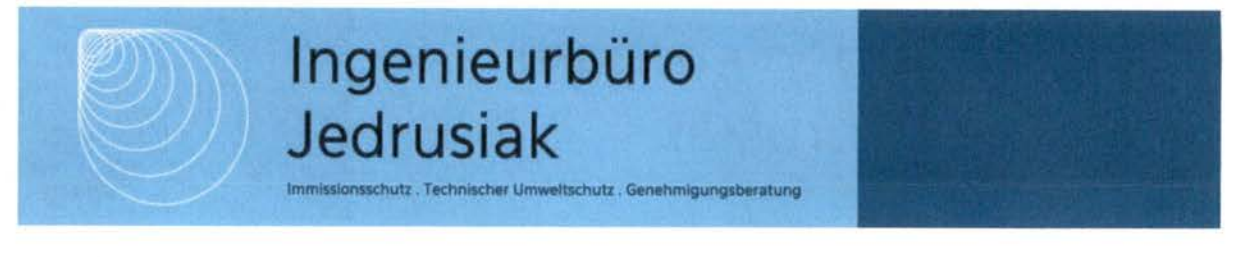

# Formel ermittelt werden:

 $h_a=d_o + z_0((h_{ref}-d_0)/z_0)^{ps}$ 

mit:

ha = Anemometerhöhe über Grund am Ort der Ausbreitungsrechnung

href = Referenzhöhe zur mesoskaligen Übertragung von Windgeschwindigkeiten über ebenem Gelände

do = Verdrängungshöhe am Ort der Ausbreitungsrechnung

zo = Rauigkeitslänge am Ort der Ausbreitungsrechnung

Ps = Stationsexponent

In der vorliegenden Untersuchung wird die in der AKTerm-Datei angegebene, an die lokale Rauigkeit angepasste Anemometerhöhe in Ansatz gebracht (siehe log-Datei im Anhang zur Immissionsprognose).

## 6.1.7 Rechengitter

Gern. Anhang 2 Nr. 8 TA Luft (1) ist das Rechengitter so zu wählen, dass Ort und Betrag der Immissionsmaxima mit hinreichender Sicherheit bestimmt werden können. Dies ist in der Regel der Fall, wenn die horizontale Maschenweite die Schornsteinbauhöhe nicht überschreitet. In Quellentfernungen größer als das lOfache der Schornsteinbauhöhe kann die horizontale Maschenweite proportional größer gewählt werden.

Die in der vorliegenden Prognose berücksichtigten Rechengitter wurden in den log-Dateien im Anhang zur Immissionsprognose dokumentiert.

# 6.1.8 Qualität der Prognose

Nach Anhang 2 Nr. 10 TA Luft (1) ist darauf zu achten, dass die modellbedingte statistische Unsicherheit, berechnet als statistische Streuung des berechneten Wertes, beim Jahres Immissionskennwert 3 vom Hundert des Jahres-Immissionswertes und beim Tagesimmissionskennwert 30 vom Flundert des Tages-Immissionswertes nicht überschreitet. Gegebenenfalls ist die statistische Unsicherheit durch eine Erhöhung der Partikelzahl zu reduzieren.

Bei der Berechnung der Geruchsstundenhäufigkeit ist darauf zu achten, dass die statistische Unsicherheit der Stundenmittel der Konzentration hinreichend klein ist, damit systematische Effekte bei der Identifikation einer Geruchsstunde ausgeschlossen werden können.

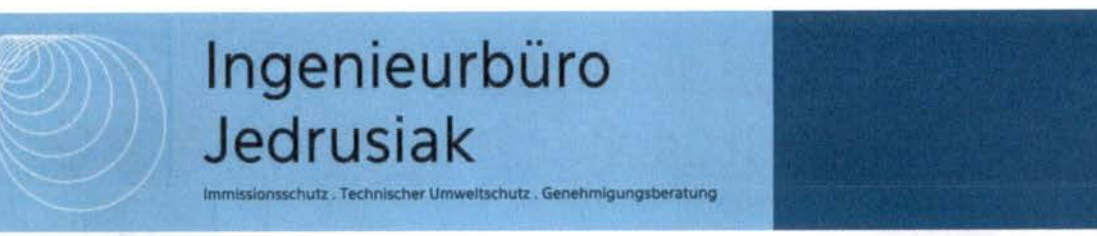

Zur Erfüllung der o.g. Anforderungen wird in der vorliegenden Untersuchung mit der Qualitätsstufe qs=+2 gerechnet<sup>3</sup>. Mit der Erhöhung der Qualitätsstufe wird die Partikelzahl erhöht (je Stufe verdoppelt), wodurch die statistische Unsicherheit verringert wird.

# 7 Ergebnisse

## 7.1 Geruch

# Gesamtbelastung im Istzustand

Im Plangebiet wurden belästigungsrelevante Kenngrößen IGb zwischen 0,01 und 0,06 ermittelt. Im Istzustand wird der Immissionswert für Wohnnutzungen in Wohngebieten (IW=0,10) eingehalten. Berechnungsergebnisse siehe Anlage A5.

# 7.2 Staub

Zur Beurteilung der Immissionsbelastung im Einwirkbereich der benachbarten Tierhaltung (Gemarkung Dörnberg, Flur 16, Flurstücke 40 u.a.) wurde im Anhang die errechnete Zusatzbelastung für PM-10 als Isoplethe für die Konzentration 1,2  $\mu$ g Staub/m<sup>3</sup> (Jahresmittelwert), für PM-2,5 als Isoplethe 0,75  $\mu$ g Staub/m<sup>3</sup> und für Staubniederschlag als Isoplethe 0,0105  $g/(m^2*d)$  dargestellt. Der Maximalwert der Staubkonzentration und -deposition liegt in unmittelbarer Nähe der Quellen auf dem Betriebsgelände. Flächendeckende Ergebnisdarstellungen mit Isoplethen befinden sich im Anhang dieses Berichts.

Außerhalb der Isoplethen wird der jeweilige Bagatellwert (vgl. Kap. 3) eingehalten. Das Plangebiet befindet sich außerhalb der Isoplethen. Eine weitere Untersuchung unter Einbeziehung der Vorbelastung ist hier nicht erforderlich.

Mit dieser Untersuchung kann somit gezeigt werden, dass auch unter Berücksichtigung der ungünstigsten Emissionssituation die Vorgaben der TA Luft erfüllt werden können. Berechnungsergebnisse siehe Anlage A6.

 $3$  "Die Qualitätsstufe sollte ausreichend hoch gewählt sein, in der Regel 1 oder höher." (13)

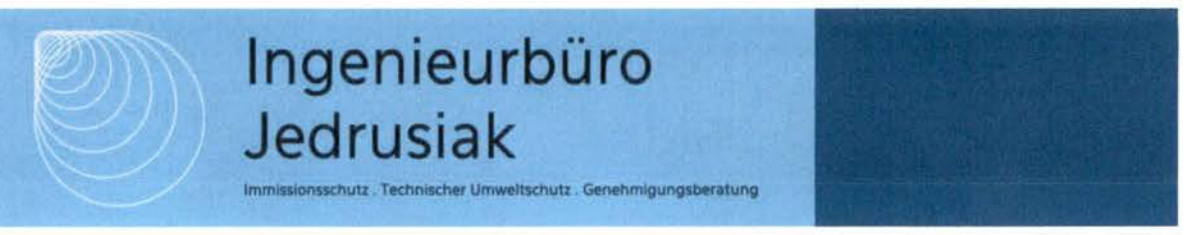

# 7.3 Empfehlungen für das Bauleitplanverfahren

Berücksichtigung der Belange der Landwirtschaft: im Bauleitplanverfahren sind die Belange der ansässigen Tierhalter zu berücksichtigen. Zu den Belangen gehören neben dem Interesse, die Anlage weiterhin uneingeschränkt führen zu können, auch die zukünftigen Erweiterungsabsichten. Abwägungsrelevant wären dabei diejenigen Absichten, welche entweder konkret (die Betriebserweiterung wird bereits geplant oder wurde bereits beantragt) oder realistisch (z.B. Erweiterung zur Erhaltung der Konkurrenzfähigkeit) sind.'^

Aufgrund der komplexen Gemengelage im OT Dörnberg (Tierhaltungsbetriebe unmittelbar neben unbeteiligter Wohnnutzung) werden bereits im Istzustand an diversen Wohnhäusern außerhalb des untersuchten Plangebietes die nach TA Luft (1) zulässigen Immissionswerte für Wohnhäuser in Dorfgebieten (0,15) und in Wohn-/Mischgebieten (0,10) überschritten. Daraus ergibt sich bereits jetzt eine Einschränkung in den Erweiterungsabsichten der einzelnen Tierhaltungsbetriebe.

Eine Einschränkung in den Erweiterungsabsichten erfahren die hier berücksichtigten Tierhaltungsbetriebe daher nicht durch die Ausweisung des geplanten Wohngebietes, sondern durch die Immissionssituation im Bereich der Bestandsbebauung.

Diese Berechnung wurde vom Unterzeichner nach bestem Wissen und Gewissen unter Verwendung der im Text angegebenen Unterlagen erstellt.

Münster, den 30.11.2023,

Ingenieurbüro Jedrusiak

G. plasif

Thomas Jedrusiak, Dipl.-Ing.

<sup>&</sup>lt;sup>4</sup> Dr. Katharina Mohr "Der Umgang mit Geruchsimmissionen bei der Aufstellung von Bebauungsplänen" in Immissionsschutz 02/12, Erich Schmidt Verlag

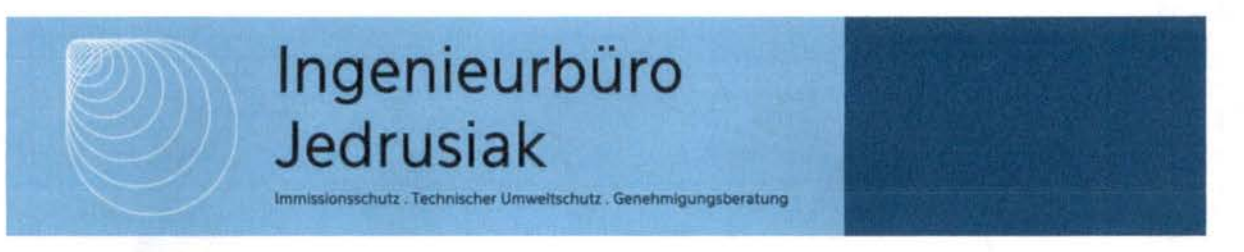

# 8 Literaturverzeichnis

1. Bundesministerium für Umwelt, Naturschutz und nukleare Sicherheit. Neufassung der Ersten Allgemeinen Verwaltungsvorschrift zum Bundesimmissionsschutzgesetz - Technische Anleitung zur Reinhaltung der Luft - TA Luft. 18. August 2021.

2. Bundes-Immissionsschutzgesetz - BImSchG - Gesetz zum Schutz vor schädlichen Umwelteinwirkungen durch Luftverunreinigungen, Geräusche, Erschütterungen und ähnliche Vorgänge. In der jeweils gültigen Fassung.

3. TA Luft - Erste Allgemeine Verwaltungsvorschrift zum Bundes-Immissionsschutzgesetz; Technische Anleitung zur. 2002-10.

4. Landesamt für Natur, Umwelt und Verbraucherschutz Nordrhein-Westfalen. Zweifelsfragen zur Geruchsimmissionsrichtlinie. 2017-08.

5. LAI-Unterausschuss Luftqualität/Wirkungsfragen/Verkehr - Expertengremium Geruchsimmissions-Richtlinie. Kommentar zu Anhang 7 TA Luft 2021. 08.02.2022 .

6. VDI3894 Blatt 1 - Emissionen und Immissionen aus Tierhaltungsanlagen - Haltungsverfahren und Emissionen - Schweine, Rinder, Geflügel, Pferde. 2011-09.

7. Landesamt für Natur, Umwelt und Verbraucherschutz NRW. Ausbreitungsrechnung. [Online] [Zitat vom: 07. 02 2022.]

https://www.lanuv.nrw.de/umwelt/luft/ausbreitung/ausbreitungsrechnung-nach-ta-luftmodell/ausbreitungsrechnung.

8. VDI 3781 Blatt 4 - Ableitbedingungen für Abgase - Kleine und mittlere Feuerungsanlagen sowie andere als Feuerungsanlagen, s.l. : Beuth, 2017-07.

9. VDI 3783 Blatt 13 - Umweltmeteorologie - Qualitätssicherung in der Immissionsprognose - Anlagenbezogener Immissionsschutz - Ausbreitungsrechnung gemäß TA Luft. s.l. : Beuth, 2010- 01.

10. VDI 3783 Blatt 20. Übertragbarkeitsprüfung meteorologischer Daten zur Anwendung im Rahmen der TA Luft. 2017-03.

11. VDI 3783 Blatt 16- Prognostische mesoskalige Windfeldmodelle - Verfahren zur Anwendung in Genehmigungsverfahren nach TA Luft. s.l. : Beuth, 2015-06.

12. DWD. Bestimmung der in AUSTAL2000 anzugebenden Anemometerhöhe. Offenbach : s.n., 2014-10.

13. Umweltbundesamt. Austal, Bekannte und behobene Probleme. Problem 2004-10-04. [Online] 29. 08 2021. [Zitat vom: 09. 02 2022.]

https://www.umweltbundesamt.de/themen/luft/regelungen-strategien/ausbreitungsmodellefuer-anlagenbezogene/bekannte-behobene-probleme.

Planunterlagen HLG / Gem. Habichtswald

Kartenmaterial: Geobasis HE, Web Map Services, Land HE (2023) - Lizenz dl-de/by-2-0 (www.govdata.de/dl-de/bv-2-0)

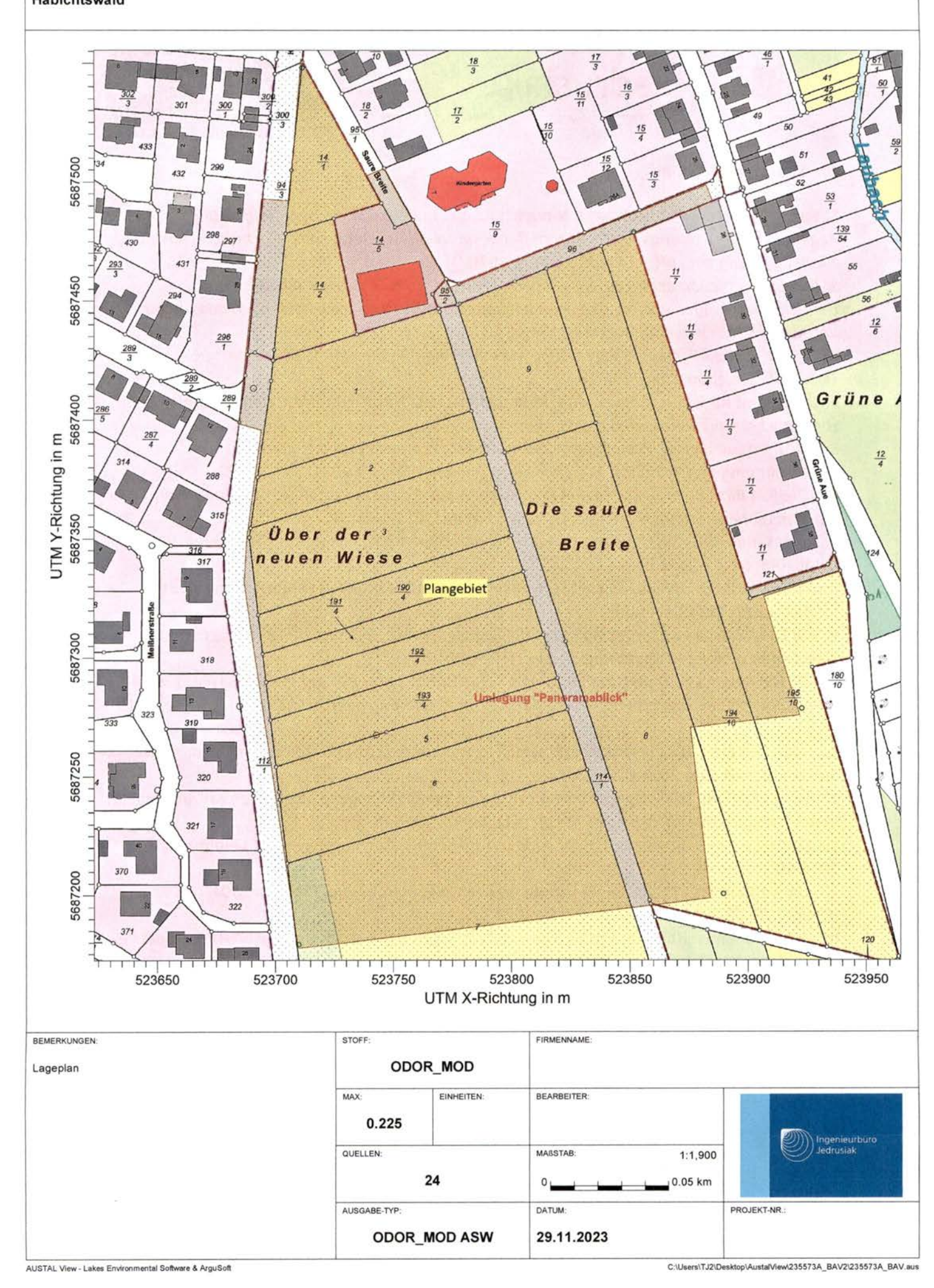

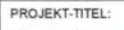

## Habichtswald

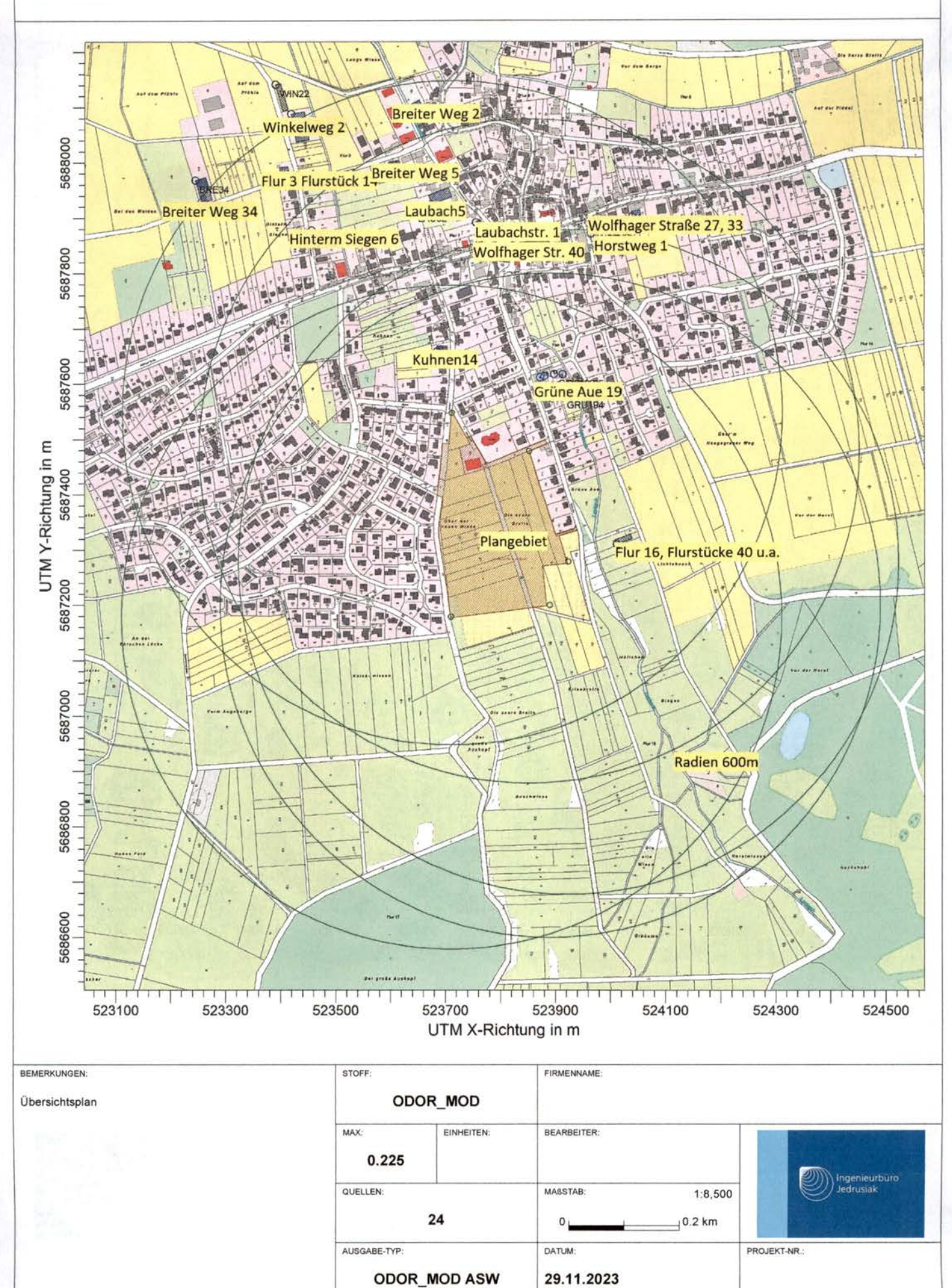

AUSTAL View - Lakes Environmental Software & ArguSoft

C:\Users\TJ2\Desktop\AustalView\235573A\_BAV2\235573A\_BAV.aus

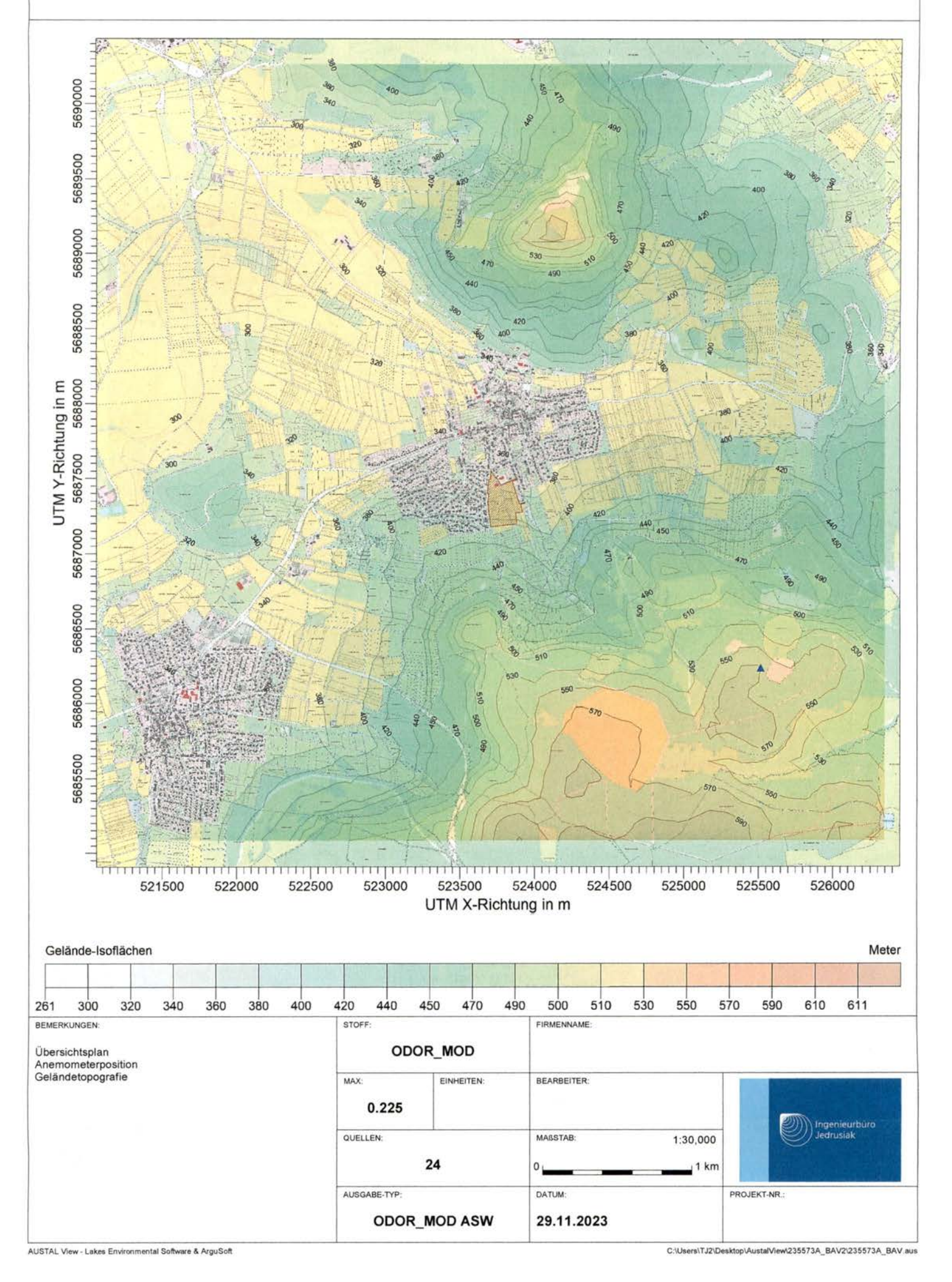

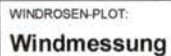

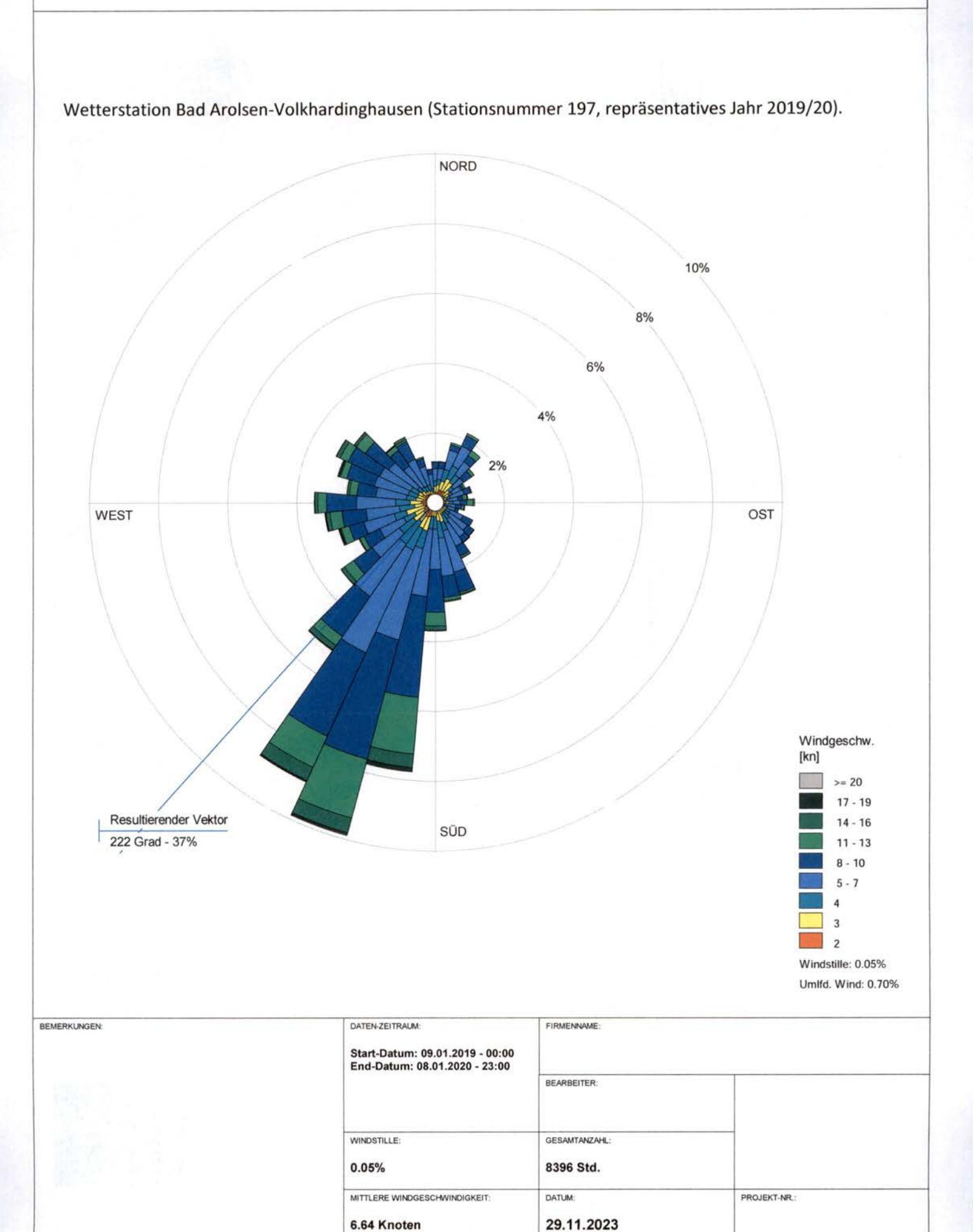

Meteo View - Lakes Environmental Software & ArguSoft

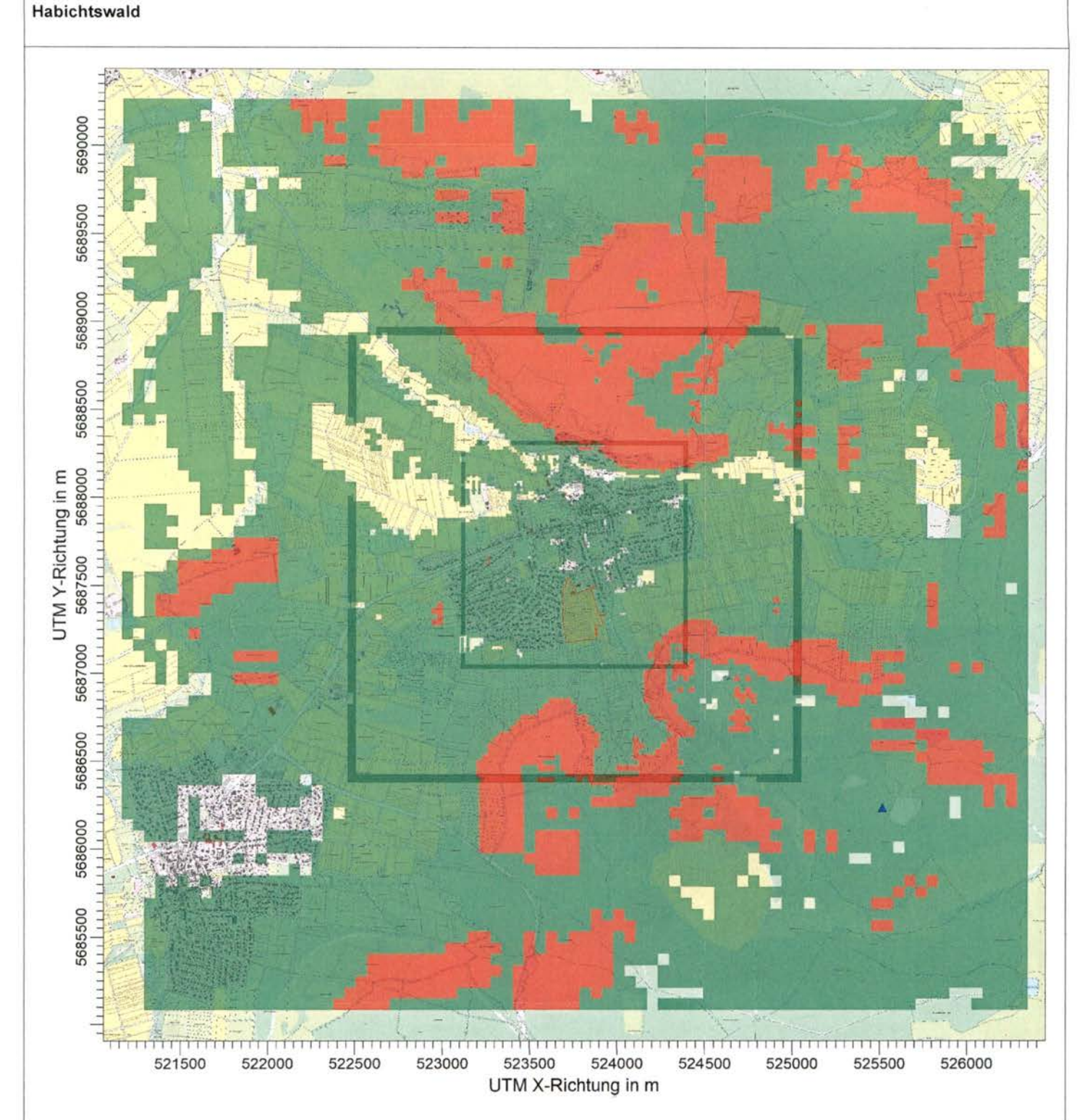

Geländesteigung (<0.05=10.5% / 0.05-0.2=71.7% / >0.2=17.8% Min=0.007 / Max=0.456)

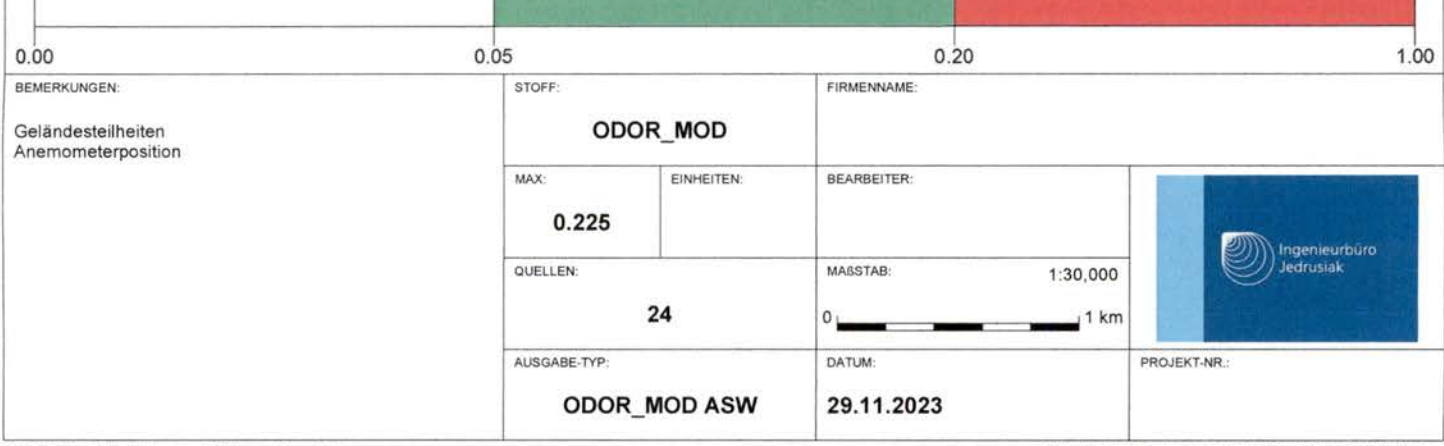

AUSTAL View - Lakes Environmental Software & ArguSoft

C:\Users\TJ2\Desktop\AustalView\235573A\_BAV2\235573A\_BAV.aus

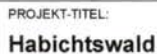

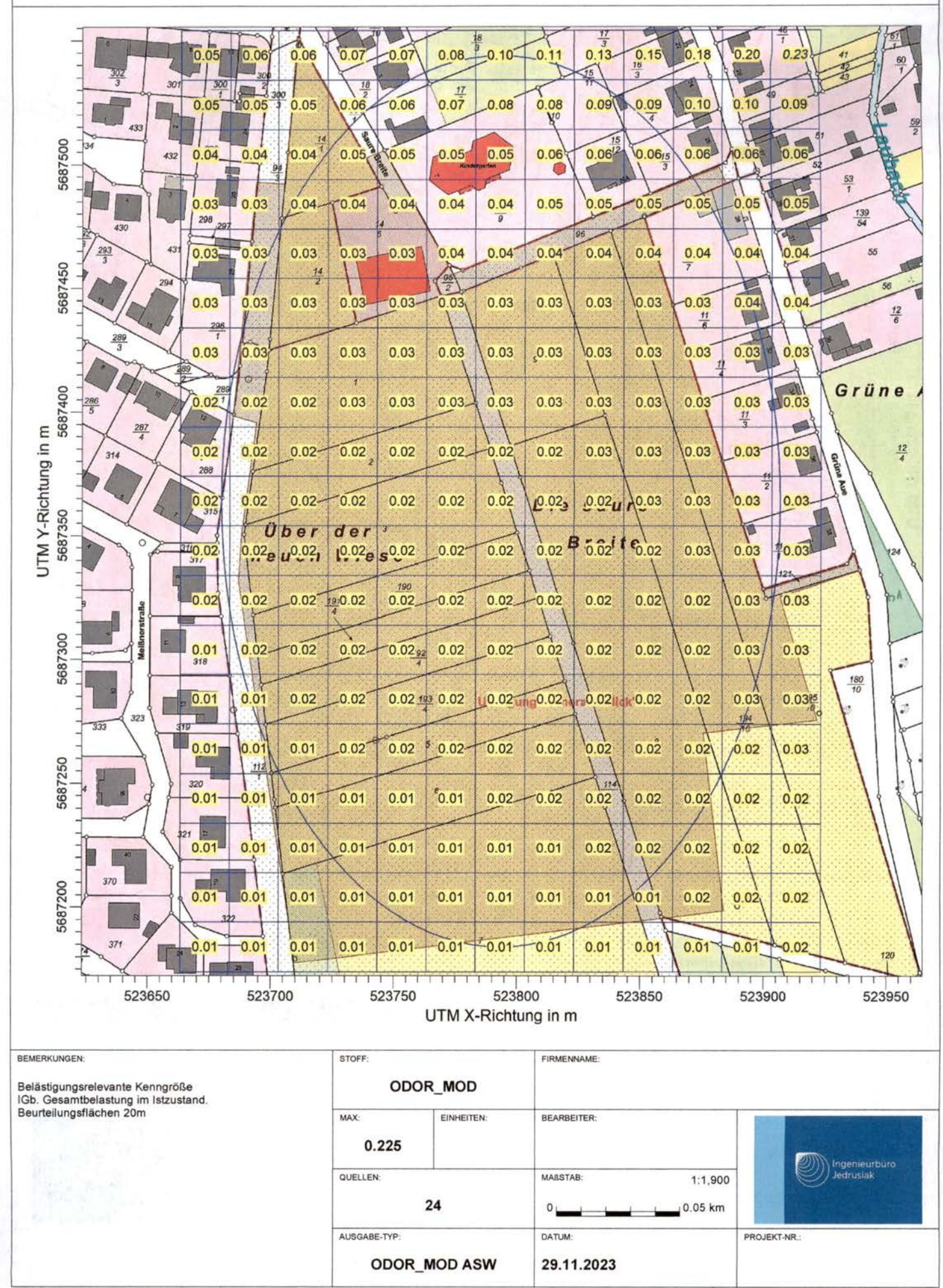

AUSTAL View - Lakes Environmental Software & ArguSoft

C:\Users\TJ2\Desktop\AustalView\235573A\_BAV2\235573A\_BAV.aus

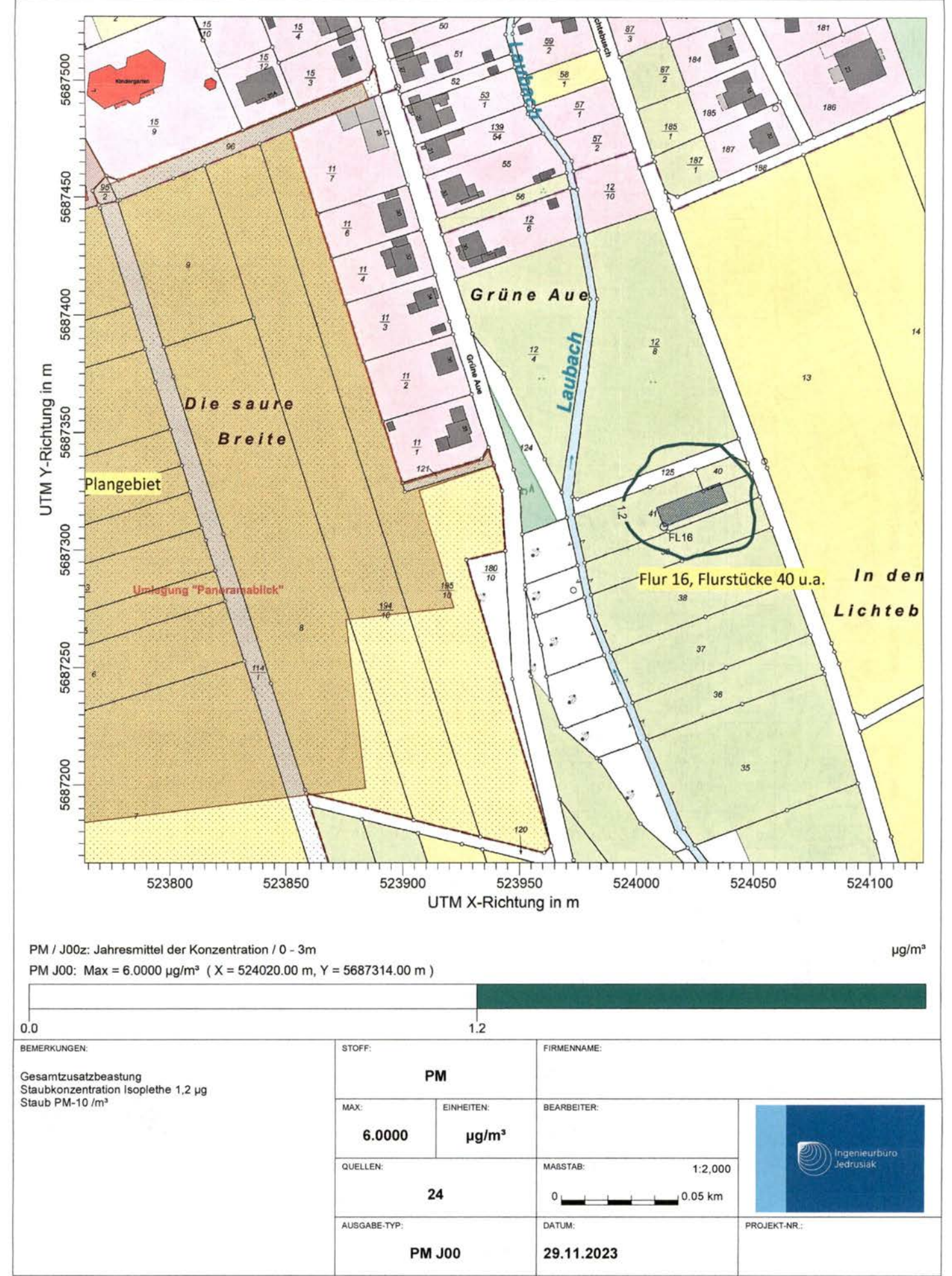

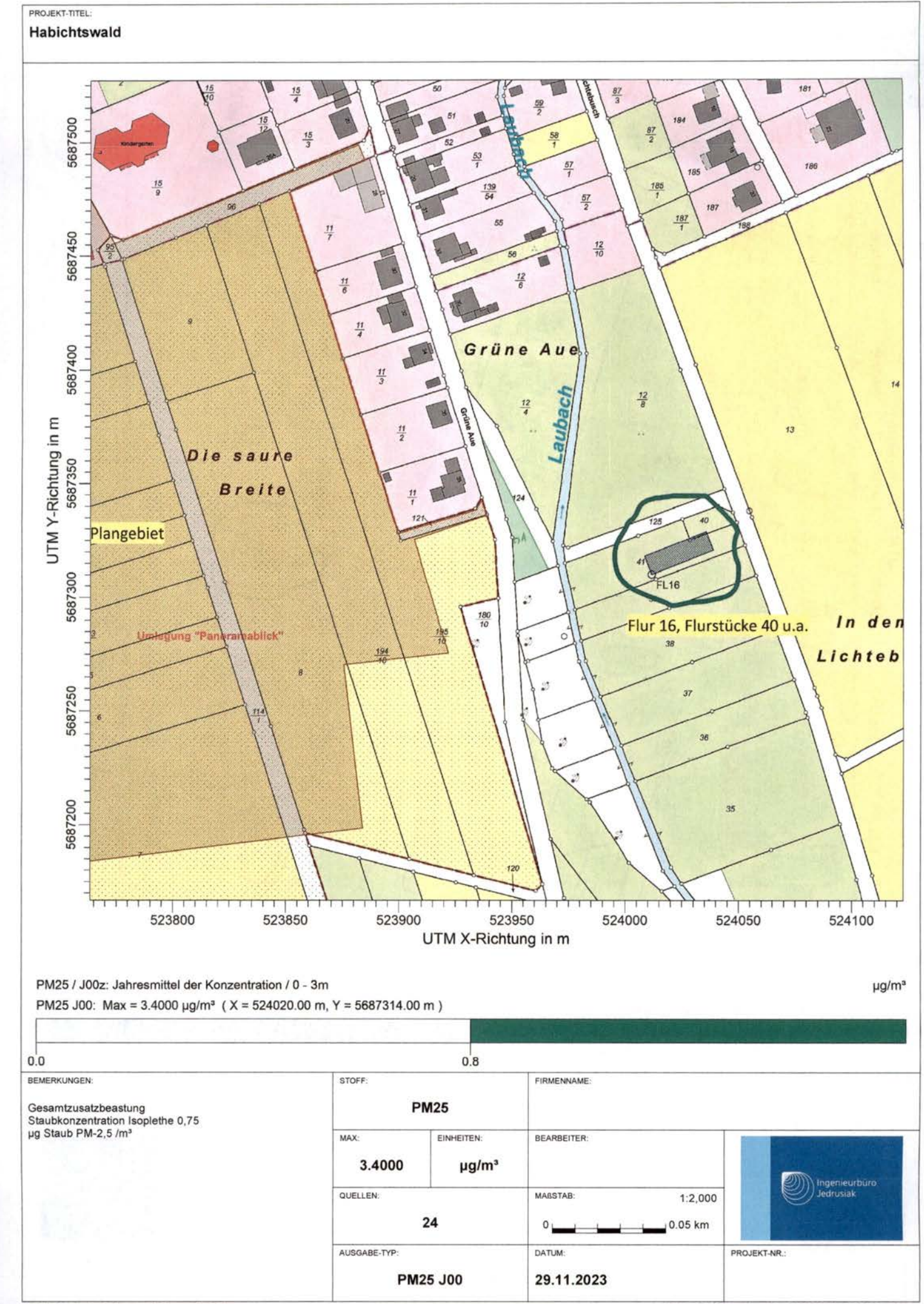

C:\Users\TJ2\Desktop\AustaNiew\235573A\_BAV2\235573A\_BAV.aus

# **Habichtswald**

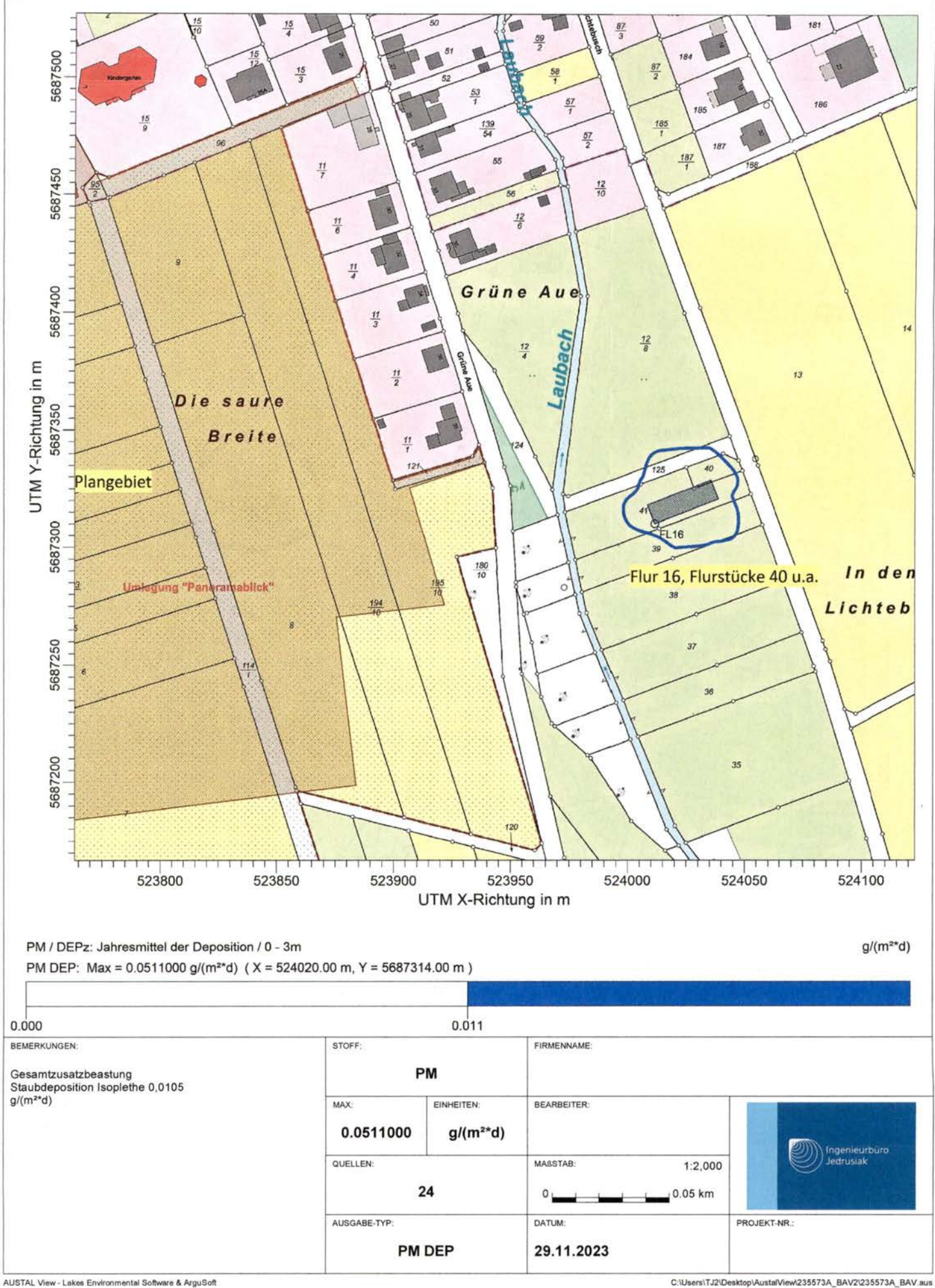

immissionsschutz. Technischer Umweltschutz. Genehmigungsberatung

# Anhang zur Immissionsprognose

Machbarkeitsprüfung für die Aufstellung des Bebauungsplanes Nr. 29, "Panoramablick", der Gemeinde Habichtswald

Immissionsprognose für Geruch und Staub.

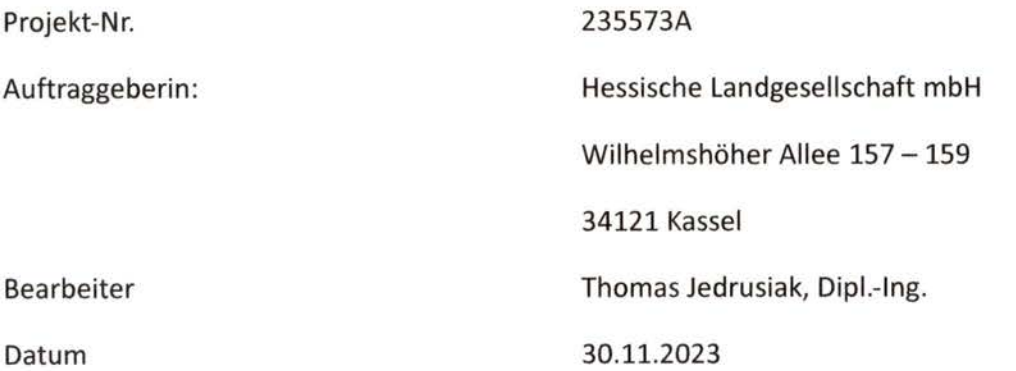

Ingenieurbüro Jedrusiak, Dipl.-Ing, (FH) Thomas Jedrusiak Ingenieurbüro Jedrusiak, Dipl.-Ing<br>OstpreuBenstr. 15 | 48167 Münster<br>Telafon 0351 / 30.63.54.34 | Telafo Telefon 0251 / 39 63 54 24 | Telefax 0251 / 59 08 31 20<br>Telefon 0251 / 39 63 54 24 | Telefax 0251 / 59 08 31 20 Sapred 251 / 39 63 54 24 | Telefax<br>Telefon 0251 / 39 63 54 24 | Telefax<br>info@jedrusiak.eu | ing.jedrusiak.eu

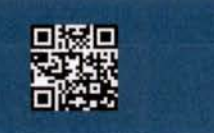

Immissionsschutz. Technischer Umweltschutz. Genehmigungsberatung

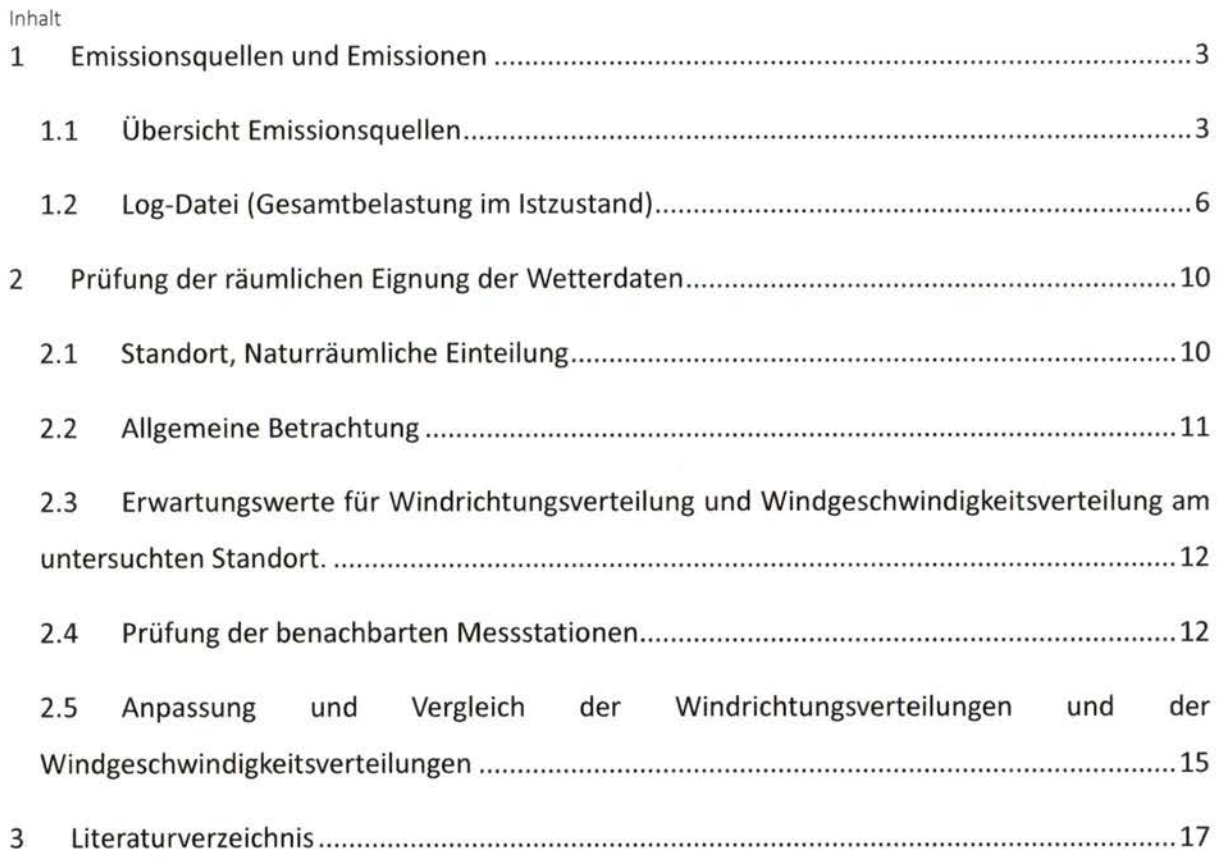

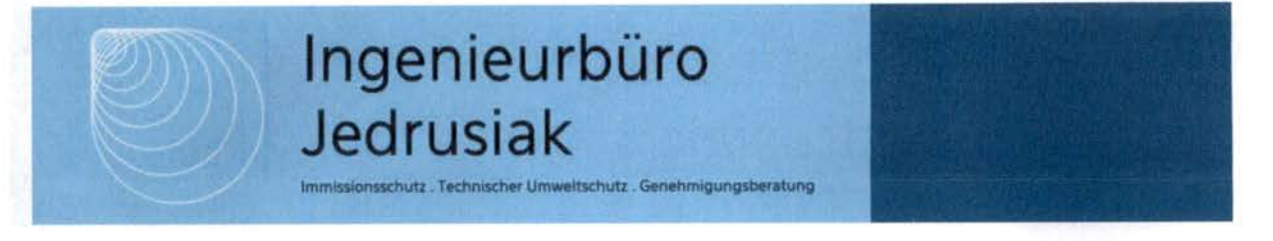

#### **Emissionsquellen und Emissionen**  ${\bf 1}$

#### $1.1$ Übersicht Emissionsquellen

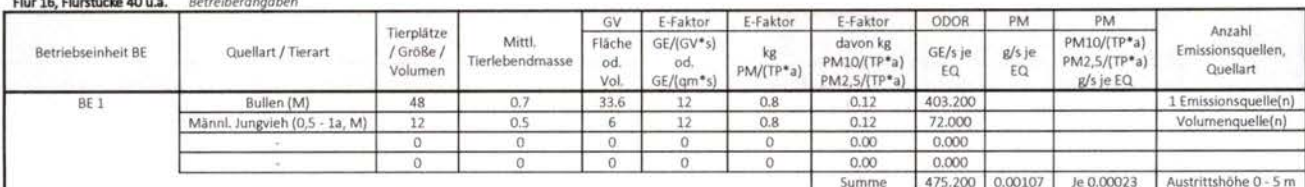

Wolfhager Str. 40 Betreiberangaben

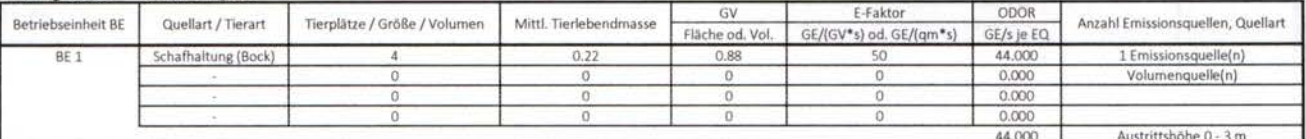

#### Breiter Weg 34 Genehmigungsunterlagen, ermittelt aus Nutzflächen + Betreiberangaben

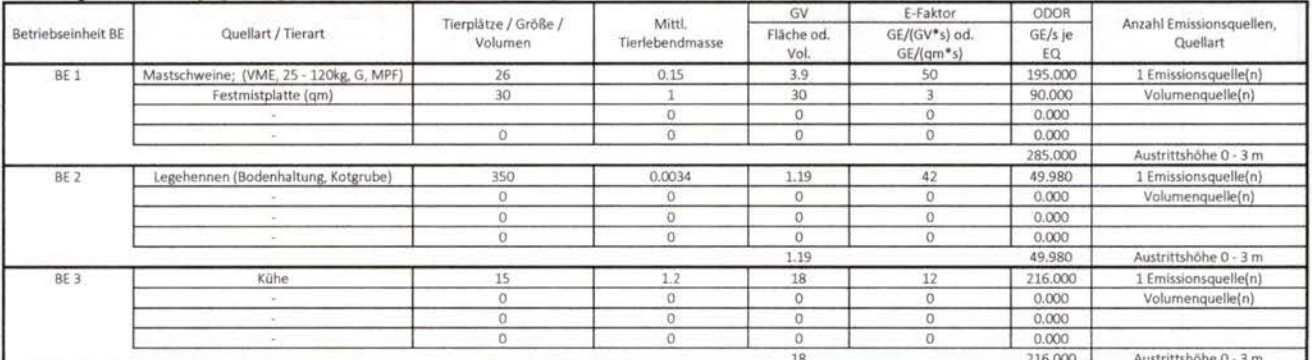

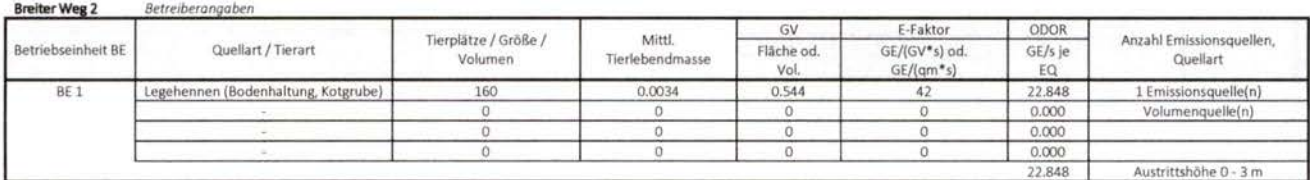

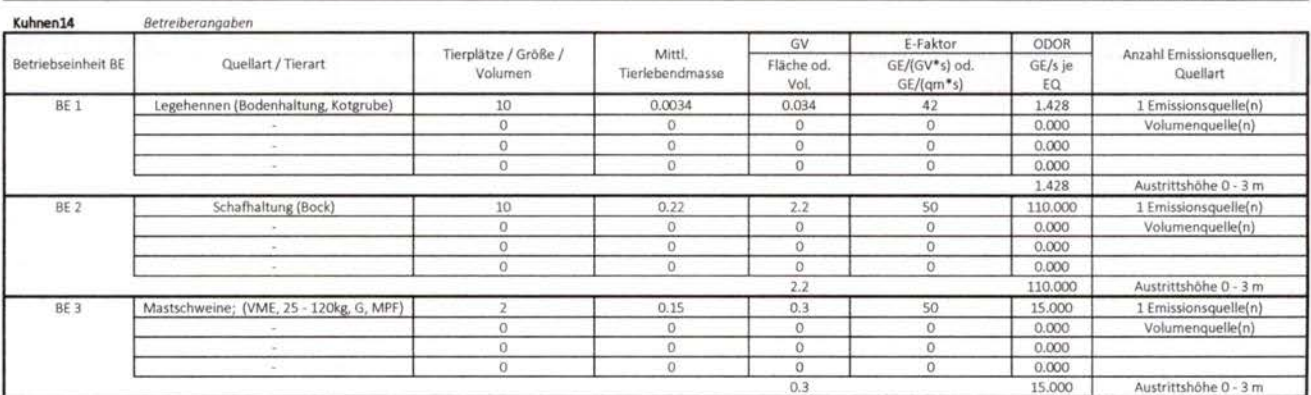

Immissionsschutz . Technischer Umweltschutz . Genehmigungsberatung

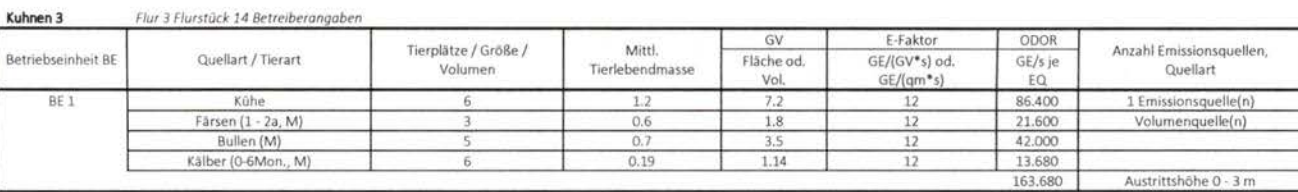

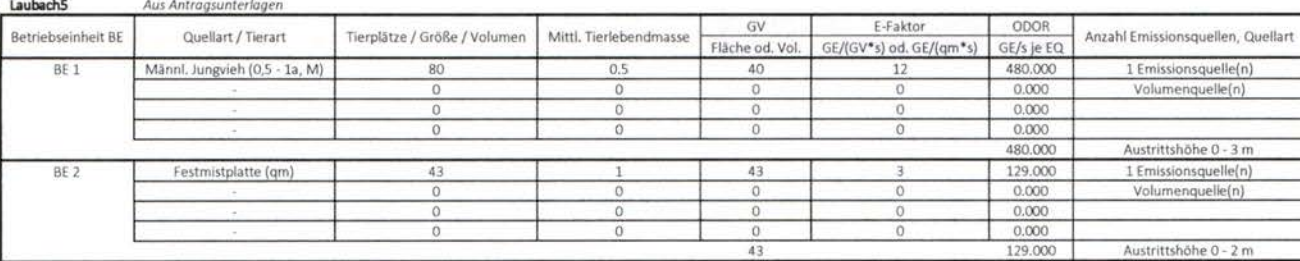

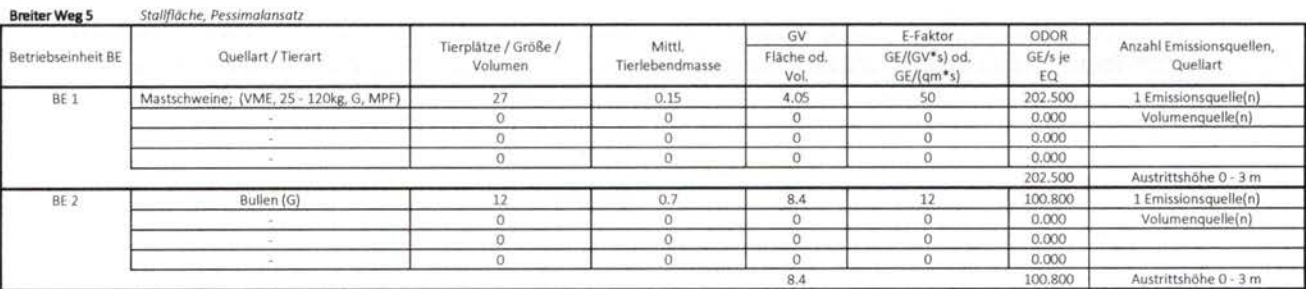

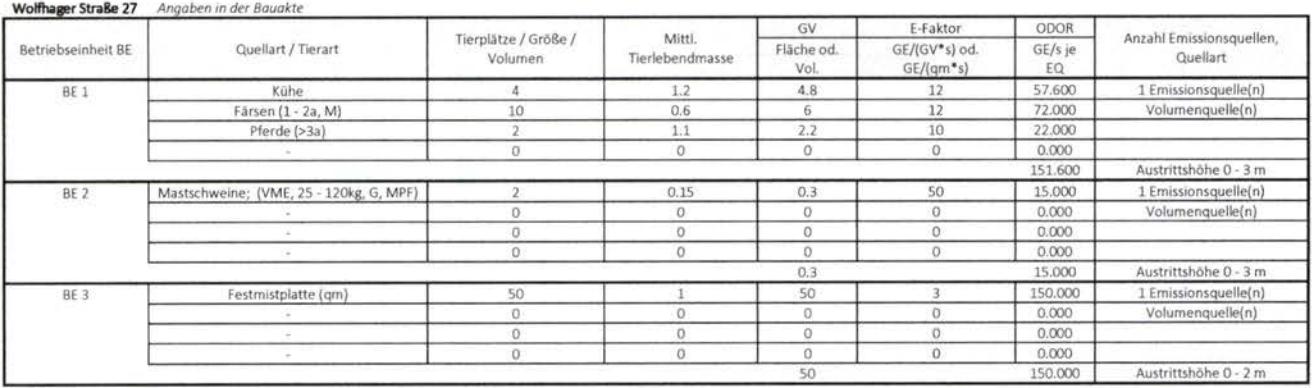

Wolfhager Straße 33 Stall und Scheune im Lageplan, Pessimalansatz

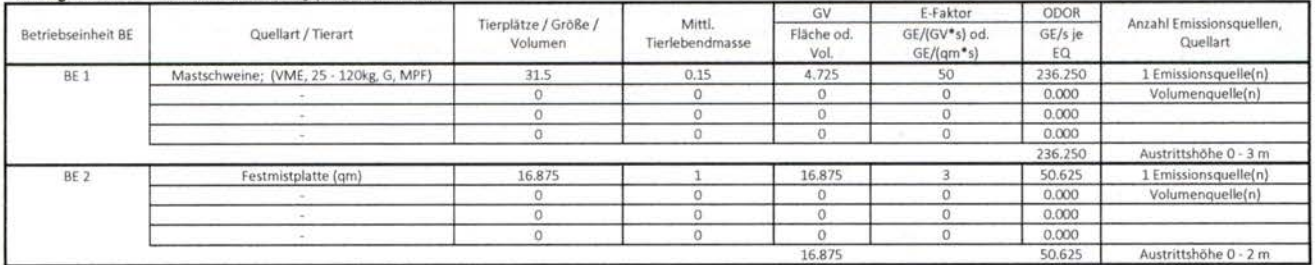

Immissionsschutz. Technischer Umweltschutz. Genehmigungsberatung

| Laubachstr. 1      | Stall im Lageplan, Pessimalansatz |                                 |                           |                          |                                           |                       |                                      |
|--------------------|-----------------------------------|---------------------------------|---------------------------|--------------------------|-------------------------------------------|-----------------------|--------------------------------------|
| Betriebseinheit BE | Quellart / Tierart                | Tierplätze / Größe /<br>Volumen | Mittl.<br>Tierlebendmasse | GV<br>Fláche od.<br>Vol. | E-Faktor<br>GE/(GV*s) od.<br>$GE/(qm^*s)$ | ODOR<br>GE/s je<br>EQ | Anzahl Emissionsquellen,<br>Quellart |
|                    |                                   |                                 |                           |                          |                                           |                       |                                      |
|                    |                                   |                                 |                           |                          | 0.000                                     | Volumenquelle(n)      |                                      |
|                    |                                   |                                 |                           |                          | 0.000                                     |                       |                                      |
|                    |                                   |                                 |                           |                          | 0.000                                     |                       |                                      |
|                    |                                   |                                 |                           |                          | 142,500                                   | Austrittshöhe 0 - 3 m |                                      |

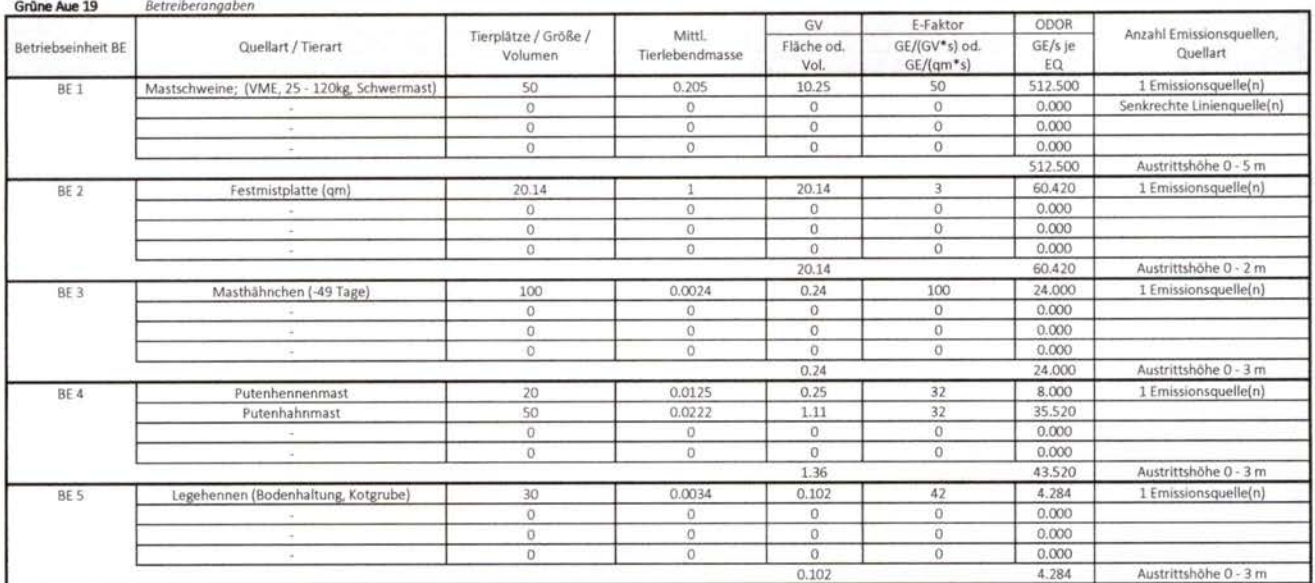

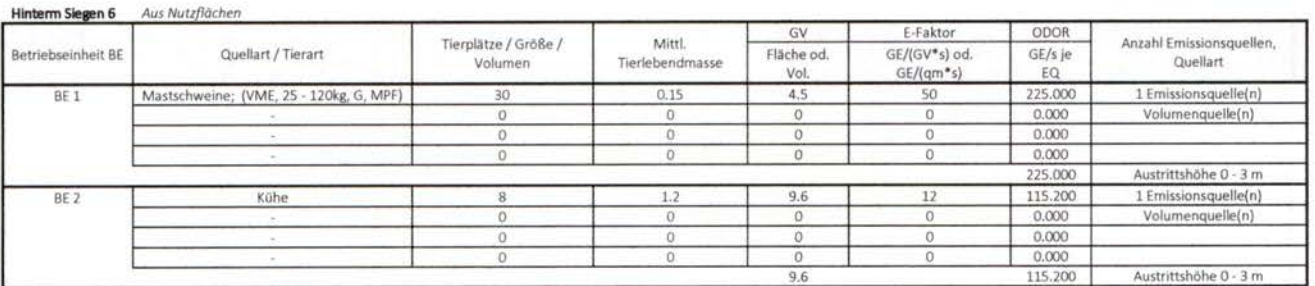

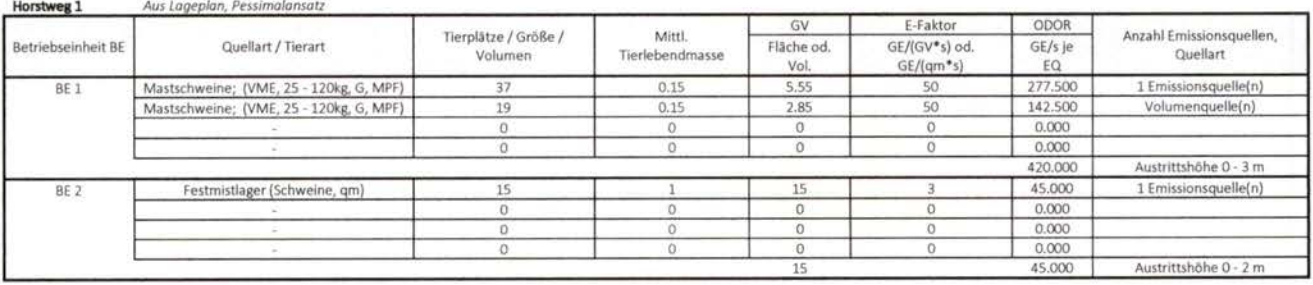

Immissionsschutz. Technischer Umweltschutz. Genehmigungsberatung

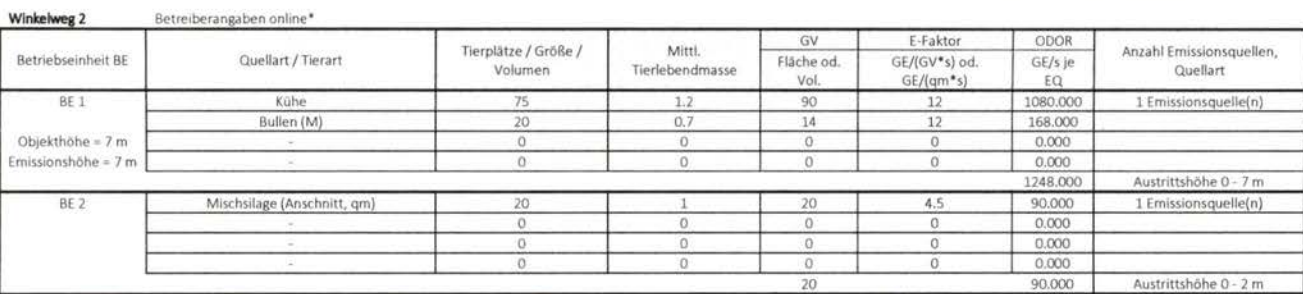

\*https://www.hessens-bauern.de/unsere-hoefe/betriebsreportagen/betrieb-strassberger

Quellen-Parameter

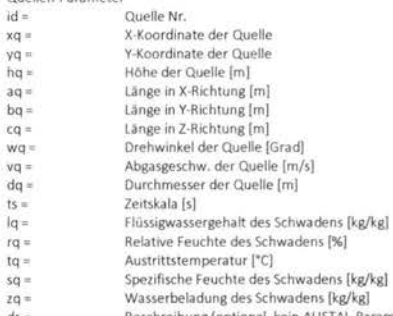

-Parameter)  $ds =$ Beschreibung (optional, kein AUS

ol

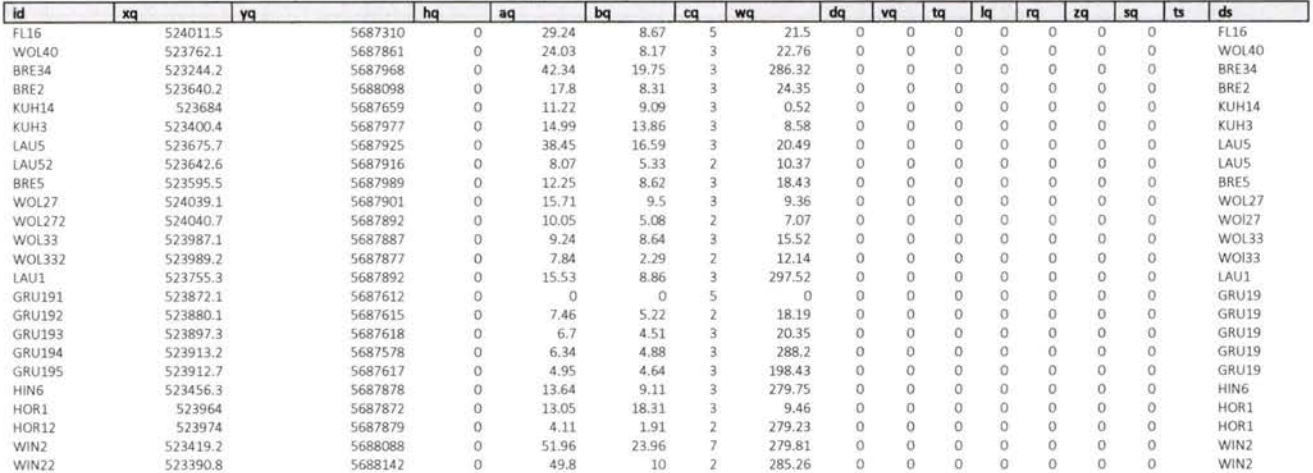

#### $1.2$ Log-Datei (Gesamtbelastung im Istzustand)

2023-11-29 11:56:27 AUSTAL gestartet

Ausbreitungsmodell AUSTAL, Version 3.2.1-Wi-x<br>Copyright (c) Umweltbundesamt, Dessau-Roßlau, 2002-2023<br>Copyright (c) Ing.-Büro Janicke, Überlingen, 1989-2023

.............................. ........ Modified by Petersen+Kade Software, 2023-08-15

Arbeitsverzeichnis: C:/Users/TJ2/Desktop/AustalView/235573A\_BAV2/erg0004

Erstellungsdatum des Programms: 2023-08-15 10:31:12 Das Programm läuft auf dem Rechner "THOMASUS2".

Immissionsschutz . Technischer Umweltschutz . Genehmigungsberatung

> settingspath "C:\Program Files (x86)\Lakes\AUSTAL\_View\Models\austal.settings"  $>$ settingspath "C:\Program Files (x86)\Lakes\AUSTAL\_View\Models\austal.settings" <br/>  $^{\circ}$ ti "Habichtswald"  $^{\circ}$ Projekt-Titel  $> u \times 32523900$ 'x-Koordinate des Bezugspunktes > uy 5687250 y-Koordinate des Bezugspunktes  $> 70059$ 'Rauigkeitslänge 'Qualitätsstufe  $> qs2$ 'AKT-Datei > az "DWD\_197\_201920.akterm" .<br>'x-Koordinate des Anemometers  $> xa 1616.00$  $>$  va  $-1016.00$ 'y-Koordinate des Anemometers  $> 11$ ?  $>$ dd 16.0 32.0 64.0 'Zellengröße (m)  $-1424.0$  $-2704.0$  $> x0 - 784.0$ 'x-Koordinate der l.u. Ecke des Gitters 80 'Anzahl Gitterzellen in X-Richtung  $> nx 80$ 80  $-856.0$  $-2136.0$  $>$ y0 -216.0 'y-Koordinate der I.u. Ecke des Gitters  $>$  nv 80 80 80 'Anzahl Gitterzeilen in Y-Richtung > gh "235573A\_BAV.grid" 'Gelände-Datei > xq 111.49  $-137.92 -655.83$ -259.79 -215.97 -499.63 -224.29 -257.41 -304.50 139.07 140.68 87.09 89.16  $-144.67 - 27.90$  $-19.94 - 2.68$ 13.15 12.74 64.04 73.97  $-443.67$ -480.82  $-509.19$  $>$ yq 60.04 04 610.58 718<br>622.01 628.79 718.29 848.29 409.48 727.07 674.70 665.79 739.09 651.42 641.76 636.87 627.39 641.69 361.89 364.52 367.53 328.16 367.33 838.32 891.55 627.69  $>$ hq 0.00  $0.00$  $0.00$  $0.00$  $0.00$  $0.00$  $0.00$  $0.00$  $0.00$  $0.00$  $0.00$  $0.00$  $0.00$  $0.00$  $0.00$  $0.00$  $0.00$  $0.00$  $0.00$  $0.00$  $0.00$ 0.00  $0.00$  $0.00$  $>$ aq 29.24 24.03 42.34 17.80 11.22 14.99 38.45 8.07 12.25 15.71 10.05 9.24 7.84 15.53  $0.00$ 7.46 6.70 6.34 4.95 13.64 13.05 51.96 49.80  $4.11$  $>$  bq 8.67 8.17 19.75  $8.31$ 9.09 13.86 16.59  $5.33$ 8.62  $9.50$ 5.08 8.64 2.29 8.86  $0.00$  $5.22$ 4.51 4.88 4.64 9.11 18.31 23.96 10.00 1.91  $>$  cq 5.00  $3.00$  $3.00$  $3.00$ 3.00 3.00  $3.00$ 2.00 3.00  $3.00$ 2.00 3.00  $2.00$ 3.00  $5.00$ 2.00 3.00 3.00 3.00 3.00  $3.00$ 2.00 2.00 7.00 > wq 21.50 22.76 286.32 24.35  $0.52$ 8.58 20.49 10.37 18.43 9.36 7.07 15.52 12.14 297.52  $0.00$ 18.19 20.35 288.20 198.43 279.75 279.81 9.46 279.23 285.26  $>$  dq 0.00  $0.00$  $0.00$  $0.00$  $0.00$  $0.00$  $0.00$  $0.00$  $0.00$  $0.00$  $0.00$  $0.00$  $0.00$  $0.00$  $0.00$  $0.00$  $0.00$  $0.00$  $0.00$  $0.00$  $0.00$  $0.00$  $0.00$  $0.00$  $>$  vq 0.00  $0.00$  $0.00$ 0.00  $0.00$  $0.00$  $0.00$  $0.00$  $0.00$  $0.00$  $0.00$  $0.00$  $0.00$  $0.00$  $0.00$  $0.00$  $0.00$  $0.00$  $0.00$  $0.00$  $0.00$  $0.00$  $0.00$  $0.00$  $>$  tq 0.00  $0.00$  $0.00$  $0.00$  $0.00$  $0.00$  $0.00$  $0.00$  $0.00$  $0.00$  $0.00$  $0.00$  $0.00$  $0.00$  $0.00$  $0.00$  $0.00$  $0.00$  $0.00$  $0.00$  $0.00$  $0.00$  $0.00$  $0.00$  $>$  kg 0.0000 0.0000 0.0000 0.0000  $0.0000$  $0.0000$  $0.0000$  $0.0000$ 0.0000 0.0000 0.0000 0.0000  $0.0000$  $0.0000$  $0.0000$ 0.0000  $0.0000$  $0.0000$  $0.0000$ 0.0000 0.0000 0.0000 0.0000 0.0000  $>$ rq 0.00  $0.00$  $0.00$  $0.00$  $0.00$  $0.00$  $0.00$  $0.00$  $0.00$  $0.00$  $0.00$  $0.00$  $0.00$  $0.00$  $0.00$  $0.00$  $0.00$  $0.00$ o no  $0.00$  $0.00$  $0.00$  $0.00$  $0.00$  $>$  zq 0.0000 0.0000 0.0000  $0.0000$ 0.0000 0.0000  $0.0000$  $0.0000$ 0.0000  $0.0000$  $0.0000$  $0.0000$  $0.0000$  $0.0000$  $0.0000$  $0.0000$  $0.0000$  $0.0000$ 0.0000 0.0000 0.0000  $0.0000$ 0.0000 0.0000  $0.00$ sq 0.00  $0.00$  $0.00$  $^{0.00}$  $0.00$  $0.00$  $0.00$  $0.00$  $0.00$  $0.00$  $0.00$  $0.00$  $0.00$  $0.00$  $0.00$  $0.00$  $0.00$  $0.00$  $0.00$  $0.00$  $0.00$  $0.00$  $0.00$ > odor\_050 475.2 110 163.68 480 129 100.8 151.6 150  $\Omega$  $\alpha$  $\alpha$ o  $\alpha$  $\theta$  $\theta$ 115.2  $\overline{0}$  $\overline{0}$ 44 216  $\mathbf{0}$  $\Omega$ 1248 90 50.625 142.5  $5125$  $\ddot{\mathbf{o}}$  $\alpha$  $225$  $420$  $45$  $\mathbf{0}$ > odor\_0750  $\overline{0}$ 285  $\circ$ 15  $\mathbf{0}$ o  $\dot{0}$  $2025$ 15 'n 236  $25$  $\alpha$ ń  $\mathbf{0}$  $>$ odor\_1000  $\ddot{\mathbf{0}}$ 49 22.848 1.428  $\overline{0}$ ö  $\overline{0}$  $\overline{0}$  $\overline{0}$  $\overline{0}$  $\ddot{\mathbf{0}}$  $\overline{c}$  $\mathbf{c}$  $\overline{0}$ 50.47  $\overline{a}$  $\overline{0}$ A 784  $\alpha$  $\ddot{\mathbf{n}}$  $\overline{a}$  $\theta$  $\alpha$ 43.52  $\theta$  $>$ odor 1500  $\overline{0}$  $\alpha$  $\alpha$  $\overline{0}$  $\mathbf{0}$  $\overline{0}$  $\overline{0}$  $\Omega$  $\mathbf{0}$  $\overline{0}$  $\Omega$  $\mathbf{0}$  $\circ$  $\alpha$  $\theta$ 24  $\circ$  $\theta$  $\mathbf 0$  $\overline{0}$  $\Omega$  $>$  pm-1 0.00023  $\ddot{\mathbf{0}}$  $\mathbf{0}$ ö  $\dot{0}$ o  $\dot{0}$ o  $\mathbf{0}$ ó  $\mathfrak o$  $\overline{0}$  $\overline{0}$  $\mathfrak o$  $\overline{0}$  $\overline{0}$  $\mathbf 0$  $\mathbf 0$  $\circ$  $>$  pm-2 0.00023  $\overline{0}$  $\mathbf{0}$ ö  $\mathbf{0}$  $\theta$  $\theta$  $\theta$  $\overline{0}$  $\theta$  $\theta$  $\theta$  $\theta$  $\Omega$  $\overline{0}$  $\theta$  $\mathbf{0}$  $\circ$  $\overline{0}$  $\theta$  $\pmb{0}$  $\circ$  $\bf{0}$  $\Omega$  $\overline{0}$  $\overline{0}$  $\circ$  $\overline{0}$  $\overline{0}$  $\overline{0}$  $\overline{0}$  $\theta$  $\overline{0}$  $\overline{a}$  $\alpha$  $\mathfrak o$  $\overline{0}$ > pm-u 0.001065449 0  $\overline{0}$  $\overline{0}$  $\overline{0}$  $\overline{0}$  $\overline{0}$  $\overline{0}$  $\overline{0}$  $\theta$  $\ddot{o}$  $>$  pm 25-1 0.00023 0  $\overline{0}$  $\mathfrak{o}$  $\overline{0}$  $\mathbf{0}$  $\alpha$  $\mathbf 0$  $\ddot{\mathbf{0}}$  $\overline{0}$  $\circ$  $\overline{0}$  $\alpha$  $\overline{0}$  $\theta$  $\theta$  $\overline{0}$  $\overline{0}$  $\overline{0}$  $\overline{O}$  $\theta$  $\theta$  $\mathbf{0}$  $\circ$ > LIBPATH "C:/Users/TJ2/Desktop/AustalView/235573A\_BAV2/lib"

Enverser Ende der Eingabe ,,,,,,,,,,,,,,,,,,,,,,,

Existierende Windfeldbibliothek wird verwendet Anzahl CPUs: 4

Die Höhe ha der Quelle 1 beträgt weniger als 10 m. Die Höhe hq der Quelle 2 beträgt weniger als 10 m. Die Höhe hq der Quelle 3 beträgt weniger als 10 m Die Höhe hq der Quelle 4 beträgt weniger als 10 m. Die Höhe hg der Quelle 5 beträgt weniger als 10 m. Die Höhe hq der Quelle 6 beträgt weniger als 10 m. Die Höhe hq der Quelle 7 beträgt weniger als 10 m. Die Höhe ha der Quelle 8 beträgt weniger als 10 m. Die Höhe hq der Quelle 9 beträgt weniger als 10 m. Die Höhe hg der Quelle 10 beträgt weniger als 10 m Die Höhe hq der Quelle 11 beträgt weniger als 10 m Die Höhe hq der Quelle 12 beträgt weniger als 10 m Die Höhe hq der Quelle 13 beträgt weniger als 10 m Die Höhe hq der Quelle 14 beträgt weniger als 10 m Die Höhe hq der Quelle 15 beträgt weniger als 10 m Die Höhe hq der Quelle 16 beträgt weniger als 10 m. Die Höhe hq der Quelle 17 beträgt weniger als 10 m Die Höhe hq der Quelle 18 beträgt weniger als 10 m Die Höhe hq der Quelle 19 beträgt weniger als 10 m Die Höhe hq der Quelle 20 beträgt weniger als 10 m Die Höhe hg der Quelle 21 beträgt weniger als 10 m Die Höhe hq der Quelle 22 beträgt weniger als 10 m Die Höhe hq der Quelle 23 beträgt weniger als 10 m Die Höhe hq der Quelle 24 beträgt weniger als 10 m Die maximale Steilheit des Geländes in Netz 1 ist 0.49 (0.46).

![](_page_38_Picture_0.jpeg)

Immissionsschutz. Technischer Umweltschutz. Genehmigungsberatung

Die maximale Steilheit des Geländes in Netz 2 ist 0.49 (0.4S). Die maximale Steilheit des Geländes in Netz 3 ist 0.48 (0.44). Der Wert von zO wird auf 0.50 m gerundet.

AKTerm ''C;/UsersAi2/Oesktop/AustalView/235573A\_BAV2/erg0004/DWD\_197\_201920.akterm" mit 8760 Zeiten. Format 3 Niederschlags-Datei C:/Users/TJ2/Desktop/AustalView/235573A\_BAV2/erg0004/niederschlag.dmna eingelesen (1,8760). Es wird die Anemometerhöhe ha=20.3 m verwendet. Verfügbarkeit der AKTerm-Daten 95.8 %.

Prüfsumme AUSTAL d4279209 Prüfsumme TALDIA 7502b53c Prüfsumme SETTINGS d0929e1c Prüfsumme AKTerm 9bel3bb4 Gesamtniederschlag 701 mm in 916 h.

TMT: Auswertung der Ausbreitungsrechnung für "pm"

TMT: 365 Mittel (davon ungültig: 13)<br>TMT: Datei "C:/Users/TI2/Desktop/AustalView/235573A\_BAV2/erg0004/pm-j00z01" ausgeschrieben. TMT: Datei "C:/Users/TJ2/Desktop/AustalView/235573A\_BAV2/erg0004/pm-j00s01" ausgeschrieben.<br>TMT: Datei "C:/Users/TJ2/Desktop/AustalView/235573A\_BAV2/erg0004/pm-t35z01" ausgeschrieben. TMT: Datei "C:/Users/TI2/Desktop/AustalView/235573A\_BAV2/erg0004/pm-t35s01" ausgeschrieben,<br>TMT: Datei "C:/Users/TI2/Desktop/AustalView/235573A\_BAV2/erg0004/pm-t35i01" ausgeschrieben.<br>TMT: Datei "C:/Users/TI2/Desktop/Austa TMT: Datei "C:/Users/TJ2/Desktop/AustalView/235573A\_BAV2/erg0004/pm-t00i01" ausgeschrieben.<br>TMT: Datei "C:/Users/TJ2/Desktop/AustalView/235573A\_BAV2/erg0004/pm-depz01" ausgeschrieben. TMT: Datei "C:/Users/TJ2/Desktop/AustalView/235573A\_BAV2/erg0004/pm-deps01" ausgeschrieben. TMT: Datei "C:/Users/TJ2/Desktop/AustalView/235S73A\_BAV2/erg0004/pm-wetz01" ausgeschrieben. TMT: Datei "C:/Users/TJ2/Desktop/AustalView/235573A\_BAV2/erg0004/pm-wets01" ausgeschrieben. TMT: Datei "C:/Users/TJ2/Desktop/AustalView/235S73A\_BAV2/erg0004/pm-drvz01" ausgeschrieben. TMT: Datei "C;/Users/TJ2/Desktop/AustalView/23S573A\_BAV2/erg0004/pm-drvs01'' ausgeschrieben. TMT: Datei "C:/Users/TJ2/Desktop/AustalView/235573A\_BAV2/erg0004/pm-i00z02'' ausgeschrieben. TMT: Datei "C:/Users/TJ2/Desktop/AustalView/235573A\_BAV2/erg0004/pm-j00s02" ausgeschrieben.<br>TMT: Datei "C:/Users/TJ2/Desktop/AustalView/235573A\_BAV2/erg0004/pm-t35z02" ausgeschrieben. TMT: Datei "C:/Users/TJ2/Desktop/AustalView/235573A\_BAV2/erg0004/pm-t35s02" ausgeschrieben.<br>TMT: Datei "C:/Users/TJ2/Desktop/AustalView/235573A\_BAV2/erg0004/pm-t35i02" ausgeschrieben. TMT: Datei "C:/Users/TJ2/Desktop/AustalView/235573A\_BAV2/erg0004/pm-t00z02" ausgeschrieben.<br>TMT: Datei "C:/Users/TJ2/Desktop/AustalView/235573A\_BAV2/erg0004/pm-t00s02" ausgeschrieben. TMT: Datei "C:/Users/TJ2/Desktop/AustalView/235573A\_BAV2/erg0004/pm-t00i02" ausgeschrieben.<br>TMT: Datei "C:/Users/TJ2/Desktop/AustalView/235573A\_BAV2/erg0004/pm-depz02" ausgeschrieben. TMT: Datei "C:/Users/TJ2/Desktop/AustalView/235573A\_BAV2/erg0004/pm-deps02" ausgeschrieben.<br>TMT: Datei "C:/Users/TJ2/Desktop/AustalView/235573A\_BAV2/erg0004/pm-wetz02" ausgeschrieben. TMT: Datei "C:/Users/TJ2/Desktop/AustalView/235573A\_BAV2/erg0004/pm-wets02" ausgeschrieben.<br>TMT: Datei "C:/Users/TJ2/Desktop/AustalView/235573A\_BAV2/erg0004/pm-dryz02" ausgeschrieben. TMT: Datei "C:/Users/TJ2/Desktop/AustalView/235573A\_BAV2/erg0004/pm-drys02" ausgeschrieben.<br>TMT: Datei "C:/Users/TJ2/Desktop/AustalView/235573A\_BAV2/erg0004/pm-j00z03" ausgeschrieben. TMT: Datei "C:/Users/TJ2/Desktop/AustalView/235573A\_BAV2/erg0004/pm-j00s03" ausgeschrieben.<br>TMT: Datei "C:/Users/TJ2/Desktop/AustalView/235573A\_BAV2/erg0004/pm-t35z03" ausgeschrieben. TMT: Datei "C:/Users/TJ2/Desktop/AustalView/235573A\_BAV2/erg0004/pm-t35s03" ausgeschrieben.<br>TMT: Datei "C:/Users/TJ2/Desktop/AustalView/235573A\_BAV2/erg0004/pm-t35i03" ausgeschrieben. TMT: Datei "C:/Users/TJ2/Desktop/AustalView/235573A\_BAV2/erg0004/pm-t00z03" ausgeschrieben.<br>TMT: Datei "C:/Users/TJ2/Desktop/AustalView/235573A\_BAV2/erg0004/pm-t00s03" ausgeschrieben. TMT: Datei "C:/Users/TJ2/Desktop/AustalView/235573A\_BAV2/erg0004/pm-t00i03" ausgeschrieben.<br>TMT: Datei "C:/Users/TJ2/Desktop/AustalView/235573A\_BAV2/erg0004/pm-depz03" ausgeschrieben. TMT: Datei "C:/Users/T12/Desktop/AustalView/235573A\_BAV2/erg0004/pm-deps03" ausgeschrieben.<br>TMT: Datei "C:/Users/T12/Desktop/AustalView/235573A\_BAV2/erg0004/pm-wetz03" ausgeschrieben.<br>TMT: Datei "C:/Users/T12/Desktop/Austa TMT; Auswertung der Ausbreitungsrechnung für ''pm25''

TMT: 365 Mittel (davon ungültig: 13)

TMT: Datei "C:/Users/TJ2/Desktop/AustalView/235573A\_BAV2/erg0004/pm25-j00z01" ausgeschrieben. TMT: Datei "C:/Users/TJ2/Desktop/AustalView/235573A\_BAV2/erg0004/pm25-j00s01" ausgeschrieben TMT: Datei "C:/Users/Ti2/Desktop/AustalView/235573A\_BAV2/erg0004/pm25-j00z02" ausgeschrieben<br>TMT: Datei "C:/Users/Ti2/Desktop/AustalView/235573A\_BAV2/erg0004/pm25-j00s02" ausgeschrieben<br>TMT: Datei "C:/Users/Ti2/Desktop/Aus TMT: Auswertung der Ausbreitungsrechnung für "odor"

TMT: 365 Mittel (davon ungültig: 13)<br>TMT: Datei "C:/Users/TJ2/Desktop/AustalView/235573A\_BAV2/erg0004/odor-j00z01" ausgeschrieben TMT: Datei "C:/Users/TJ2/Desktop/AustalView/235573A\_BAV2/erg0004/odor-j00s01" ausgeschrieben<br>TMT: Datei "C:/Users/TJ2/Desktop/AustalView/235573A\_BAV2/erg0004/odor-j00z02" ausgeschrieben TMT: Datei "C:/Users/TJ2/Desktop/AustalView/235573A\_BAV2/erg0004/odor-j00s02" ausgeschrieben.<br>TMT: Datei "C:/Users/TJ2/Desktop/AustalView/235573A\_BAV2/erg0004/odor-j00z03" ausgeschrieben TMT: Datei "C:/Users/TJ2/Desktop/AustalView/235573A\_BAV2/erg0004/odor-j00s03" ausgeschrieben<br>TMT: Auswertung der Ausbreitungsrechnung für "odor\_050"

TMT: 365 Mittel (davon ungültig: 13)<br>TMT: Datei "C:/Users/TJ2/Desktop/AustalView/235573A\_BAV2/erg0004/odor\_050-j00z01" ausgeschrieben TMT: Datei "C:/Users/TJ2/Desktop/AustalView/235573A\_BAV2/erg0004/odor\_050-j00s01" ausgeschrieben.<br>TMT: Datei "C:/Users/TJ2/Desktop/AustalView/235573A\_BAV2/erg0004/odor\_050-j00z02" ausgeschrieben TMT: Datei "C:/Users/TJ2/Desktop/AustalView/235573A\_BAV2/erg0004/odor\_050-j00s02" ausgeschrieben.<br>TMT: Datei "C:/Users/TJ2/Desktop/AustalView/235573A\_BAV2/erg0004/odor\_050-j00z03" ausgeschrieben TMT; Datei "C:/Users/TJ2/Desktop/AustalView/235573A\_BAV2/erg0004/odor\_050-j00s03" ausgeschrieben.

Immissionsschutz. Technischer Umweltschutz. Genehmigungsberatung

TMT: Auswertung der Ausbreitungsrechnung für "odor\_075"

TMT: 365 Mittel (davon ungültig: 13)

TMT: Datei "C:/Users/TJ2/Desktop/AustalView/235573A\_BAV2/erg0004/odor\_075-j00z01" ausgeschrieben TMT: Datei "C:/Users/TJ2/Desktop/AustalView/235573A\_BAV2/erg0004/odor\_075-j00s01" ausgeschrieben TMT: Datei "C:/Users/T12/Desktop/AustalView/235573A\_BAV2/erg0004/odor\_075-j00z02" ausgeschrieben<br>TMT: Datei "C:/Users/T12/Desktop/AustalView/235573A\_BAV2/erg0004/odor\_075-j00s02" ausgeschrieben<br>TMT: Datei "C:/Users/T12/Des TMT: Datei "C:/Users/TJ2/Desktop/AustalView/235573A\_BAV2/erg0004/odor\_075-j00s03" ausgeschrieben. TMT; Auswertung der Ausbreitungsrechnung für "odor\_100"

TMT: 365 Mittel (davon ungültig: 13)

TMT: Datei "C:/Users/TJ2/Desktop/AustalView/235573A\_BAV2/erg0004/odor\_100-j00201" ausgeschrieben<br>TMT: Datei "C:/Users/TJ2/Desktop/AustalView/235573A\_BAV2/erg0004/odor\_100-j00s01" ausgeschrieben TMT: Datei "C:/Users/Ti2/Desktop/AustalView/235573A\_BAV2/erg0004/odor\_100-j00z02" ausgeschrieben<br>TMT: Datei "C:/Users/Ti2/Desktop/AustalView/235573A\_BAV2/erg0004/odor\_100-j00s02" ausgeschrieben<br>TMT: Datei "C:/Users/Ti2/Des TMT: Auswertung der Ausbreitungsrechnung für "odor\_150"

TMT: 365 Mittel (davon ungültig: 13) TMT: Datei "C:/Users/TJ2/Desktop/AustalView/235573A\_BAV2/erg0004/odor\_150-j00z01" ausgeschrieben TMT: Datei "C:/Users/TJ2/Desktop/AustalView/235573A\_BAV2/erg0004/odor\_150-j00s01" ausgeschrieben<br>TMT: Datei "C:/Users/TJ2/Desktop/AustalView/235573A\_BAV2/erg0004/odor\_150-j00z02" ausgeschrieben TMT: Datei "C:/Users/TJ2/Desktop/AustalView/235573A\_BAV2/erg0004/odor\_150-j00s02" ausgeschrieben<br>TMT: Datei "C:/Users/TJ2/Desktop/AustalView/235573A\_BAV2/erg0004/odor\_150-j00z03" ausgeschrieben TMT: Datei "C:/Users/TJ2/Desktop/AustalView/235573A\_BAV2/erg0004/odor\_150-j00s03" ausgeschrieben. TMT: Dateien erstellt von AUSTAL\_3.2.1-WI-x.

\*\*\*\*\*\*\*\*\*\*\*\*\*\*\*\*\*\*\*\*\*\*\*\*\*\*\*\*\*\*\*\*

Auswertung der Ergebnisse:

OEP: Jahresmittel der Deposition

DRY: Jahresmittel der trockenen Deposition WET: Jahresmittel der nassen Deposition

- JOO: Jahresmittel der Konzentration/Geruchsstundenhäufigkeit Tnn: Höchstes Tagesmittel der Konzentration mit nn Überschreitungen
- Snn: Höchstes Stundenmittel der Konzentration mit nn Überschreitungen

WARNUNG: Eine oder mehrere Quellen sind niedriger als 10 m. Die im folgenden ausgewiesenen Maximalwerte sind daher möglicherweise nicht relevant für eine Beurteilung!

### Maximalwerte, Deposition

- PM
- DEP: 0.0511 g/{m\*\*d)(+/\* 0.0%) beix= 120m,y= 64m(l:S7,18) DRY: 0.0511 g/(m»\*d) (+/- 0.0%) bei x= 120 m, y= 64 m (1:57,18) PM
- WET : 0.0001 g/(m\*\*d) (+/- 0.0%) bei x= 120 m. v= 64 m (1: 57,18) PM
- 

### Maximalwerte, Konzentration bei z=1.5 m

J00: 6.0  $\mu$ g/m<sup>3</sup> (+/-0.0%) bei x= 120 m, y= 64 m (1:57, 18) PM T35 : 12.1 µg/m<sup>3</sup> (+/- 0.2%) bei x= 120 m, y= 64 m (1: 57, 18)<br>PM T00 : 31.8 µg/m<sup>3</sup> (+/- 0.2%) bei x= 120 m, y= 64 m (1: 57, 18)<br>PM25 J00 : 3.4 µg/m<sup>3</sup> (+/- 0.0%) bei x= 120 m, y= 64 m (1: 57, 18) PM PM PM

Maximalwert der Geruchsstundenhäufigkeit bei z=1.5 m

000R  $100 \cdot 100.0 \times (t/4.00)$  beix= -648 m, y= 688 m (1: 9, 57)<br>
0DOR\_050100 : 100.0 %  $(t/4.0.0)$  beix= -638 m, y= 688 m (1: 0, 57)<br>
0DOR\_075 100 : 100.0 %  $(t/4.0.0)$  beix= -648 m, y= 704 m (1: 9, 58)<br>
0DOR\_100 100 : 96.4

2023-11-30 07:43:14 AUSTAL beendet.

![](_page_40_Picture_0.jpeg)

# 2 Prüfung der räumlichen Eignung der Wetterdaten

Die Prüfung der räumlichen Eignung der Wetterdaten für den Untersuchungsstandort erfolgt nach Anhang 2 Nr. 9.1 TA Luft (1) auf Grundlage der VDI 3783 Blatt 20 (2).

# 2.1 Standort, Naturräumliche Einteilung

Das zu untersuchende Plangebiet befindet sich südlich von Habichtswald, OT Dörnberg (Koordinaten siehe Kap. 2, Lage- und Übersichtsplan siehe Anhang). Das Gebiet liegt auf einer Höhe von ca. 400 - 370 Metern und ist von Süd nach Nord abfallend. Die für die Untersuchung relevanten Emissionen werden über bodennahe Quellen freigesetzt.

Das Gebiet lässt sich auf Grundlage von (3) naturräumlich wie folgt zuordnen:

Großlandschaft: Westliches Mittelgebirge

Naturraum: Westhessisches Berg- und Beckenland

Haupteinheit: Habichtswald

![](_page_40_Picture_9.jpeg)

Abbildung 1 Geländegliederung, Blick auf das Berechnungsgebiet von Südwesten

nsschutz . Technischer Umweltschutz . Genehmigungsberatung

![](_page_41_Picture_2.jpeg)

Abbildung 2 Geländegliederung im direkten Umfeld des Plangebletes. Blick von Südwesten

### 2.2 Allgemeine Betrachtung

Auf Grundlage der großräumigen Windrichtungsverhältnisse ist im Untersuchungsraum vorrangig mit westlichen Winden zu rechnen. Die Windrichtungsverhältnisse können in Bodennähe u.a. durch die Geländetopografie als auch die Landnutzung beeinflusst werden. Zur Berücksichtigung des Einflusses des Geländes auf das Strömungs- und Windfeld wurde das Rechengebiet über den Untersuchungsraum hinaus deutlich vergrößert. Die Geländestrukturen wurden mit dem mesoskaligen diagnostischen Windfeldmodell TALdia berücksichtigt, vgl. Nr. 6.1.4 des Gutachtens. Lokale Einflüsse, wie lokale Windsysteme (z.B. Kaltluftabflüsse) können nicht gänzlich ausgeschlossen werden. Aufgrund der Topografieform wird davon ausgegangen, dass hier potentiell entstehende Kaltluftabflüsse dem natürlichen Gefälle folgen würden. Potentiell geruchsbeladene Kaltluft würde dabei von Süd nach Nord fließen und dabei das Plangebiet nicht tangieren. Darstellung der Geländetopografie siehe Anhang (Anlage 2).

![](_page_42_Picture_0.jpeg)

# 2.3 Erwartungswerte für Windrichtungsverteilung und Windgeschwindigkeitsverteilung am untersuchten Standort.

Am untersuchten Standort wird als Zielbereich die Ersatzanemometerposition (EAP, siehe Kap. 6.1.5) gewählt. Die Windrichtungsverteilung und Windgeschwindigkeitsverteilung im Zielbereich wird auf Grundlage der ortsgenauen Datensätze für die Testreferenzjahre (TRY) (4) des Deutschen Wetterdienstes ermittelt. Die Testreferenzjahre wurden basierend auf dem Zeitraum 1995 bis 2012 ermittelt und enthalten für jede Stunde eines Jahres Angaben zur Windrichtung und Windgeschwindigkeit.

![](_page_42_Picture_283.jpeg)

# 2.4 Prüfung der benachbarten Messstationen

Auf Grundlage der Messwerte der benachbarten Stationen wird ein Datensatz der für eine Ausbreitungsrechnung im Sinne des betreffenden Anhangs 2 derTA Luft (1) räumlich repräsentativ ist, ermittelt. Der Nachweis der räumlichen Repräsentativität erfolgt durch Vergleich der Windrichtungsverteilung und Windgeschwindigkeitsverteilung der Datensätze mit Erwartungswerten im Zielbereich.

Bezugswindstationen aus dem regionalen Umfeld werden so ausgewählt, dass sie sowohl in windklimatologischer Hinsicht als auch in der topografischen Lage vergleichbar mit dem Untersuchungsgebiet sind.

![](_page_42_Picture_284.jpeg)

Im Umfeld des Untersuchungsstandortes werden folgende Messstationen des DWD verwendet:

Die Wetterstation Warburg befindet sich nordwestlich des Stadtgebietes im ländlichen Bereich.

![](_page_43_Picture_0.jpeg)

Ihre Lage lässt sich auf Grundlage von (14) naturräumlich wie folgt zuordnen: Großlandschaft: Westliches Mittelgebirge, Naturraum: Unteres Weserbergland und Oberes Weser-Leinebergland, Haupteinheit: Warburger Börde.

Die Wetterstation Schauenburg befindet sich zwischen den Ortsteilen Hoof und Elgershausen. Ihre Lage lässt sich auf Grundlage von (14) naturräumlich wie folgt zuordnen: Großlandschaft: Westliches Mittelgebirge, Naturraum: Westhessisches Berg- und Beckenland, Haupteinheit: Habichtswald.

Die Wetterstation Bad Arolsen befindet sich südlich des Ortsteils Volkhardinghausen. Ihre Lage lässt sich auf Grundlage von (14) naturräumlich wie folgt zuordnen: Großlandschaft: Westliches Mittelgebirge, Naturraum: Westhessisches Berg- und Beckenland, Haupteinheit: Waldecker Tafelland.

Die Wetterstation Göttingen befindet sich südlich des Stadtgebietes im ländlichen Bereich. Ihre Lage lässt sich auf Grundlage von (14) naturräumlich wie folgt zuordnen: Großlandschaft: Westliches Mittelgebirge, Naturraum: Unteres Weserbergland und Oberes Weser-Leinebergland, Haupteinheit: Leine-Ilme-Senke.

Die Wetterstation Eschwege-Eltmannshausen befindet sich nördlich des Ortsteils Eltmannshausen. Ihre Lage lässt sich auf Grundlage von (14) naturräumlich wie folgt zuordnen: Großlandschaft: Westliches Mittelgebirge, Naturraum: Osthessisches Bergland, Haupteinheit: Unteres Werratal.

![](_page_44_Picture_0.jpeg)

Abbildung 3 EAP (blau) sowie untersuchte Bezugswindstationen (grün). Karte OpenStreetMap

![](_page_44_Figure_2.jpeg)

Abbildung 4 EAP (blau) sowie untersuchte Bezugswindstationen (grün). Geländetopografie, Karte DGM200

![](_page_45_Picture_0.jpeg)

### 2.5 Anpassung und Vergleich der Windrichtungsverteilungen und der Windgeschwindigkeitsverteilungen

Zum Vergleich der Windrichtungsverteilung zwischen den untersuchten Stationen und dem Zielbereich werden das Hauptmaximum und Nebenmaxima, bei einer Auflösung der Windrichtung in 30°-Schritten, betrachtet. Zum Vergleich der Windgeschwindigkeitsverteilung werden der vieljährige Jahresmittelwert der Windgeschwindigkeit und die mittlere relative Häufigkeit von Schwachwind (Geschwindigkeitswerte < 1 m/s) betrachtet. Die Erwartungswerte als auch die Messwerte der Bezugswindstationen werden zum Zweck der Vergleichbarkeit auf Grundlage von (7) auf eine einheitliche Rauigkeitslänge  $z_0$  und eine Höhe über Grund von 10 m + 12\*Zo umgerechnet.

Die Betrachtung der Windrichtungsverteilung stellt dabei das primäre Entscheidungskriterium dar und ist stärker zu gewichten als die Betrachtung der Windgeschwindigkeitsverteilung. Die Bewertung orientiert sich an der VDI 3783 Blatt 20 (2).

![](_page_45_Figure_4.jpeg)

Abbildung 5 Windrichtungsverteilung an der EAP und an den Bezugswindstationen

![](_page_46_Picture_177.jpeg)

Ingenieurbüro

Jedrusiak

\* angepasst

Bei dem Zielbereich (EAP) liegt das Hauptmaximum bei 180°. Das primäre Nebenmaximum befindet sich bei 0°. Die angepasste mittlere Windgeschwindigkeit beträgt hier 6,1 m/s. Mit dieser Windrichtungsverteilung und -geschwindigkeit werden die Bezugswindstationen verglichen.

Bei der Station Warburg liegt das 1. Hauptmaximum bei 210° und befindet sich somit in der Nähe des Sektors des Maximums an der EAP. Ein 2. Hauptmaximum liegt bei 300°. Das Nebenmaximum liegt bei 60° und somit nicht in der Nähe des Sektors des Nebenmaximums an der EAP. Die angepasste mittlere Windgeschwindigkeit hat mit einem Wert von 3,4 m/s keine hinreichende Übereinstimmung. Insgesamt liegt hier keine hinreichende Übereinstimmung vor.

Bei der Station Schauenburg liegt sowohl das Haupt- als auch das Nebenmaximum nicht in der Nähe der Maxima an der EAP. Es liegt hier keine Übereinstimmung vor.

Bei der Station Bad Arolsen liegt das Hauptmaximum bei 210° und befindet sich somit in der Nähe des Sektors des Maximums an der EAP. Das Nebenmaximum liegt mit 30° in der Nähe des Nebenmaximums an der EAP. Die angepasste mittlere Windgeschwindigkeit hat mit einem Wert von 5,1 m/s eine hinreichende Übereinstimmung. Insgesamt liegt hier eine hinreichende Übereinstimmung vor.

Bei der Station Göttingen liegt das Hauptmaximum bei 210° und befindet sich somit in der Nähe des Sektors des Maximums an der EAP. Das Nebenmaximum liegt bei 120° und somit nicht in der Nähe des Sektors des Nebenmaximums an der EAP. Die angepasste mittlere Windgeschwindigkeit hat mit einem Wert von 3,3 m/s keine hinreichende Übereinstimmung. Insgesamt liegt hier keine hinreichende Übereinstimmung vor.

Bei der Station Eschwege-Eltmannshausen liegt das Hauptmaximum bei 210° und befindet sich somit in der Nähe des Sektors des Maximums an der EAP. Das Nebenmaximum liegt bei 90° und

![](_page_47_Picture_0.jpeg)

entspricht nicht dem Sektor des Nebenmaximums an der EAP. Die angepasste mittlere Windgeschwindigkeit hat mit einem Wert von 3,3 m/s keine hinreichende Übereinstimmung. Insgesamt liegt hier keine hinreichende Übereinstimmung vor.

![](_page_47_Picture_184.jpeg)

Bei dem Vergleich der untersuchten Bezugswindstationen kann festgestellt werden, dass die Station Bad Arolsen mit einer hinreichenden Übereinstimmung als repräsentativ anzusehen ist. Die Immissionsberechnungen erfolgen auf Basis der meteorologischen Zeitreihe der ca. 20 km entfernten Wetterstation Bad Arolsen-Volkhardinghausen (Stationsnummer 197, repräsentatives Jahr 2019/20).

# 3 Literaturverzeichnis

1. Bundesministerium für Umwelt, Naturschutz und nukleare Sicherheit. Neufassung der Ersten Allgemeinen Verwaltungsvorschrift zum Bundesimmissionsschutzgesetz - Technische Anleitung zur Reinhaltung der Luft - TA Luft. 18. August 2021.

2. VDI 3783 Blatt 20. Übertragbarkeitsprüfung meteorologischer Daten zur Anwendung im Rahmen der TA Luft. 2017- 03.

3. Naturschutz, Bundesamt für. Naturräumliche Gliederung, WMS Kartendienst. [Online]

4. DWD. Testreferenzjahre (TRY). [Online] Zugriff, 01 2023.

https://www.dwd.de/DE/leistungen/testreferenzjahre/testreferenzjahre.html.

5. Climate Data Center/windroses\_qpr\_ta\_luft/. https://opendata.dwd.de. [Online] Zugriff, 01 2023.

6. Climate Data Center/historical/. https://opendata.dwd.de. [Online] Zugriff, 01 2023.

7. Bestimmung der in AUSTAL2000 anzugebenden Anemometerhöhe. Offenbach : s.n., 2014-10.

Geobasis HE. Kartenmaterial, Geodäten, Web Map Services, Land HE (2023) - Lizenz dl-de/by-2-0 (www.govdata.de/dl-de/by-2-0). OSM-Kartendienst, OSM-Mitwirkende DGM200 GeoBasis-DE / BKG (2023)